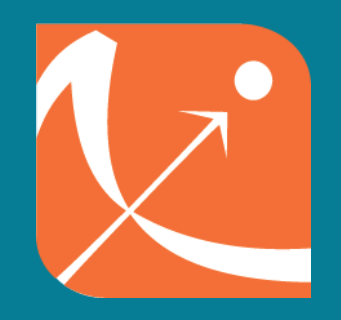

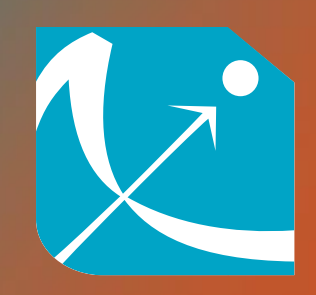

# Simulx webinar: Optimizing Sample Size of a Phase III trial

We will start soon

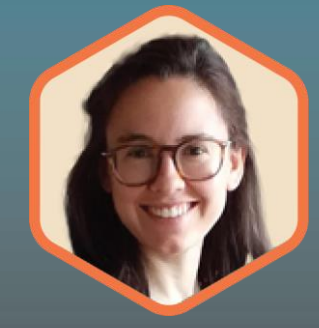

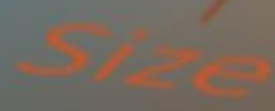

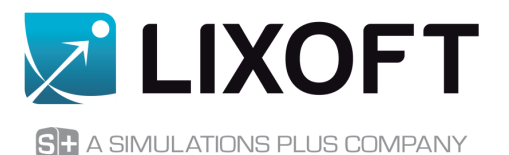

#### Reference asthma treatment

- Current standard-of-care
- **E** Approved globally (also in China)

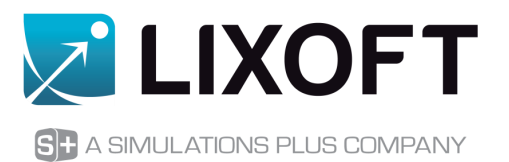

#### Reference asthma treatment

- Current standard-of-care
- **E** Approved globally (also in China)

#### New asthma treatment

- FDA approved
- **E** does not include Chinese patients

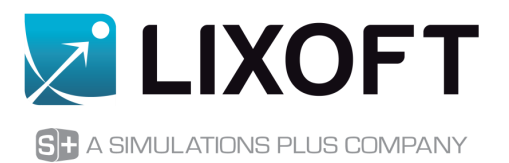

#### Reference asthma treatment

- Current standard-of-care
- **E** Approved globally (also in China)

#### New asthma treatment

- FDA approved
- **E** does not include Chinese patients

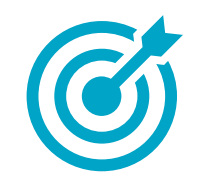

Plan a bridging study for approval in China

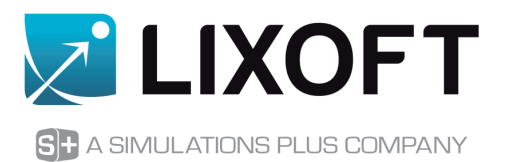

#### Reference asthma treatment

- Current standard-of-care
- Approved globally (also in China)

#### New asthma treatment

- FDA approved
- does not include Chinese patients

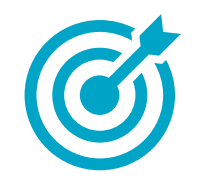

Plan a bridging study for approval in China

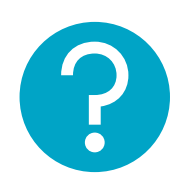

*What is the sample size* required for a trial in Chinese patients to show a difference in response between the two treatments?

### **Workflow**

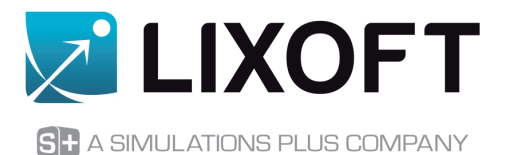

#### Data

• phase III, NEW treatment, NO Chinese patients

• phase III, REF treatment, NO Chinese patients

• phase II, REF treatment, ONLY Chinese patients

### **Workflow**

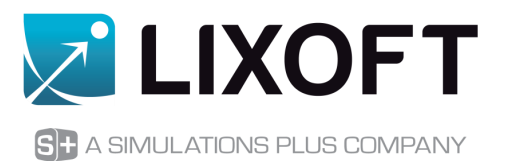

Data

Population modeling in Monolix

• phase III, NEW treatment, NO Chinese patients

• phase III, REF treatment, NO Chinese patients

• phase II, REF treatment, ONLY Chinese patients

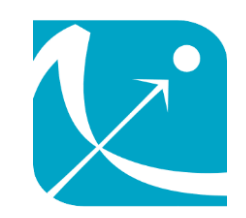

- single population model covering the 3 datasets
- **E** Investigate the impact of the covariates for Chinese and non-Chinese patients

### Workflow

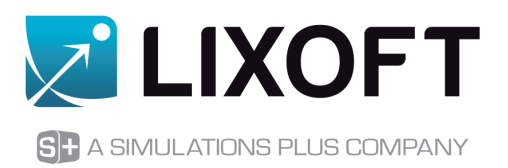

Data

• phase III, NEW treatment, NO Chinese patients

• phase III, REF treatment, NO Chinese patients

• phase II, REF treatment, ONLY Chinese patients

Population modeling in Monolix

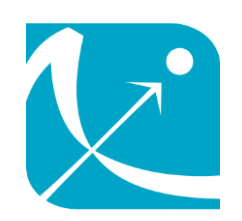

- single population model covering the 3 datasets
- $\blacksquare$  Investigate the impact of the covariates for Chinese and non-Chinese patients

Clinical trial simulations in Simulx

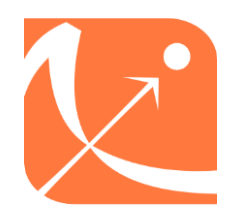

- Predict the response to the new treatment in Chinese asthma patients
- Suggest a minimal sample size for China bridging study

## Clinical trial simulation

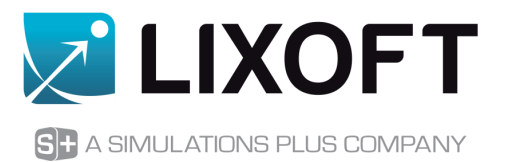

**Clinical trial simulation (CTS)** = abstraction of the clinical trial process based on a longitudinal model

It can be used to:

- **·** investigate assumptions such as:
	- sample size
	- study duration
	- **■** treatment schedules
	- **•** population characteristics
	- …
- quantify their influence on trial designs with:
	- outcomes
	- type I error
	- study power
	- …
- evaluate the adequacy and efficiency of potential trial designs

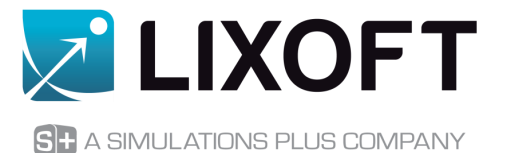

# **POPULATION MODELING WITH MONOLIX**

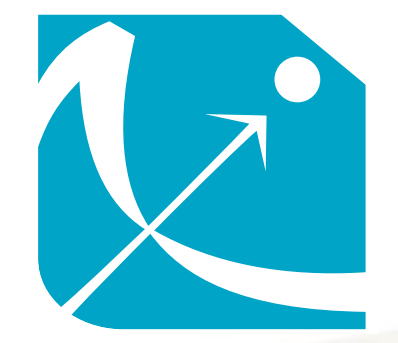

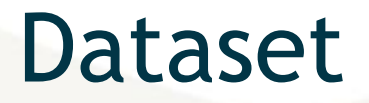

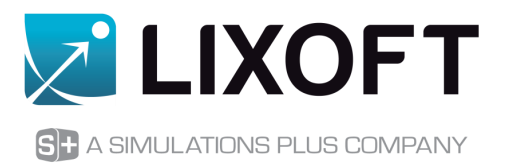

#### Measurements:

 $\Box$  FEV1: forced expiratory volume = maximum amount of air one can forcefully exhale in one second

#### Studies:

- ❑ 2 studies from phase III (global) comparing the two treatments + placebo
- ❑ 2 studies from phase II (Chinese) for reference treatment only + placebo

#### Covariates:

❑ age, sex, weight, height, race, treatment, baseline FEV1, disease severity

### Dataset: observations

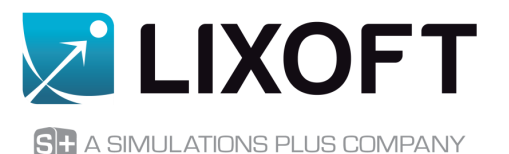

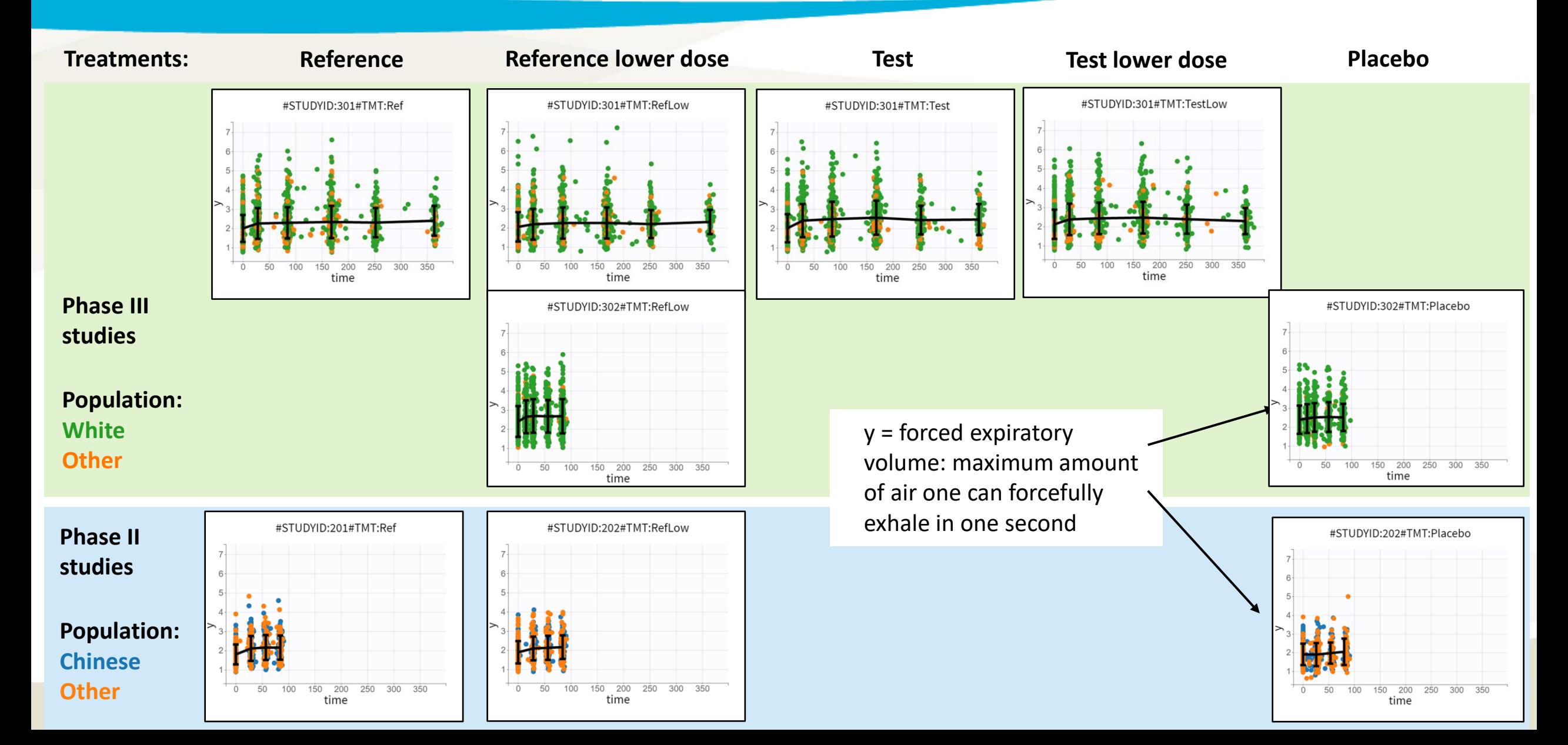

### Dataset: covariates

#### Comparison of covariate distributions in the different populations

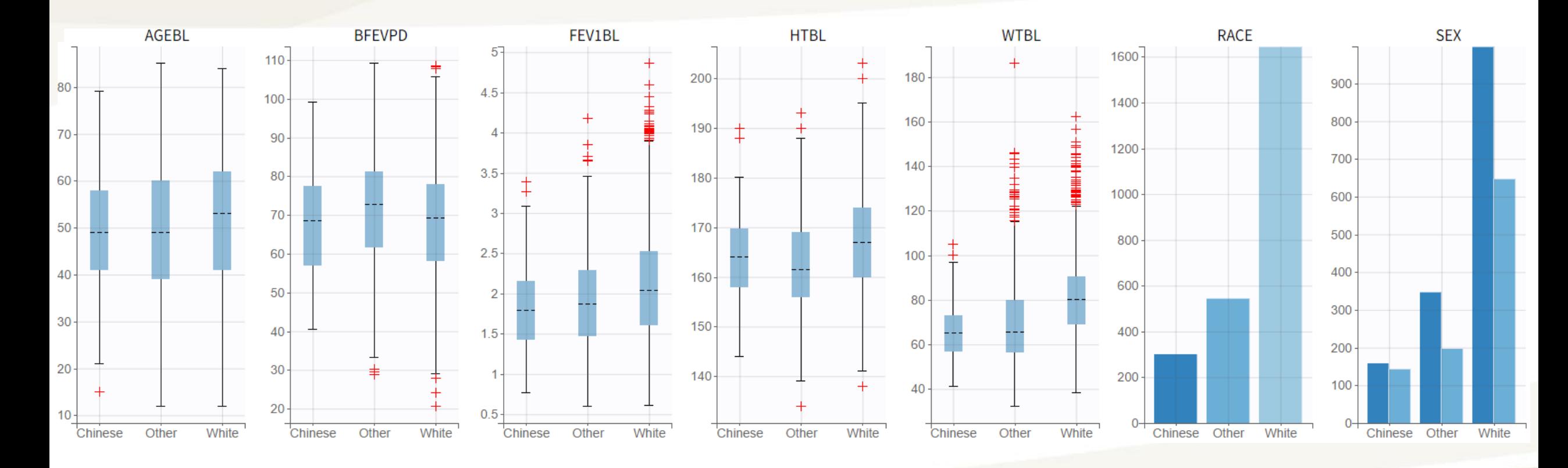

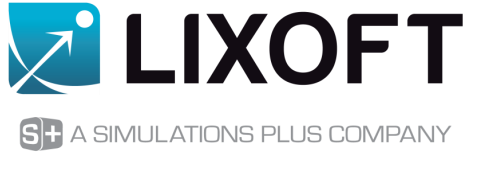

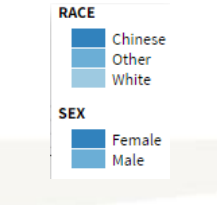

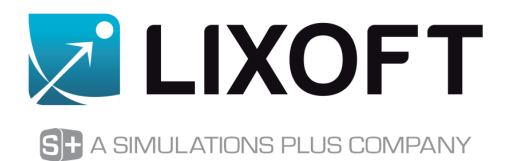

#### Structural model:

[LONGITUDINAL] input =  ${A, G, Td, gamma}$ EQUATION:  $S = G * (1-exp(-(1/Td*t)^{argamm})$  $E = max(1e-3, A + S)$ OUTPUT:  $output = E$ 

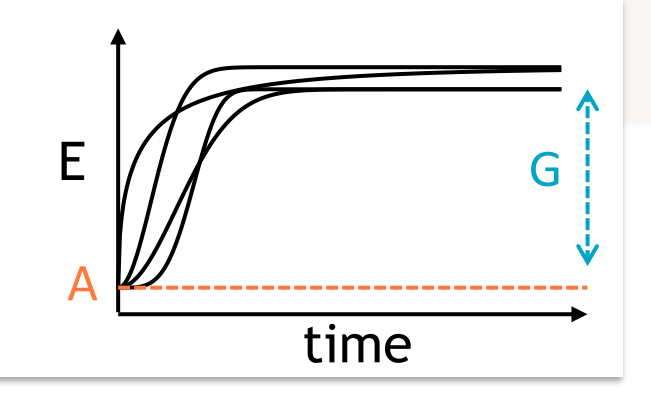

We use an exponential model to describe the placebo FEV1 trajectory over time.

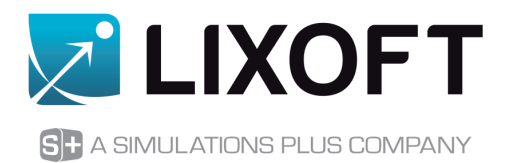

#### Structural model: exponential

[LONGITUDINAL] input = {**A**, **G**, Td, gamma} EQUATION:  $S = G * (1-exp(-(1/Td*t)^{argamm})$  $E = max(1e-3, A + S)$ OUTPUT:  $output = E$ 

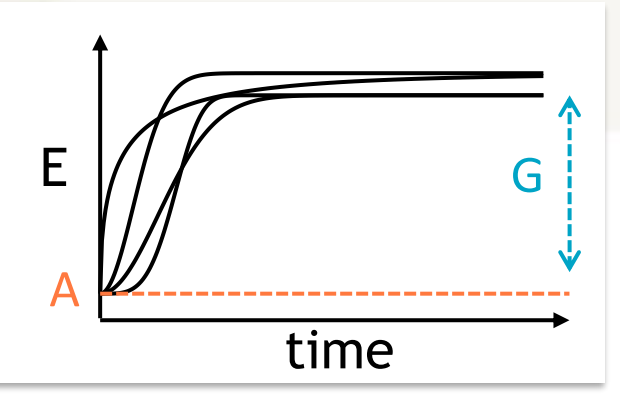

#### The final statistical model includes many covariate effects.

#### Statistical model

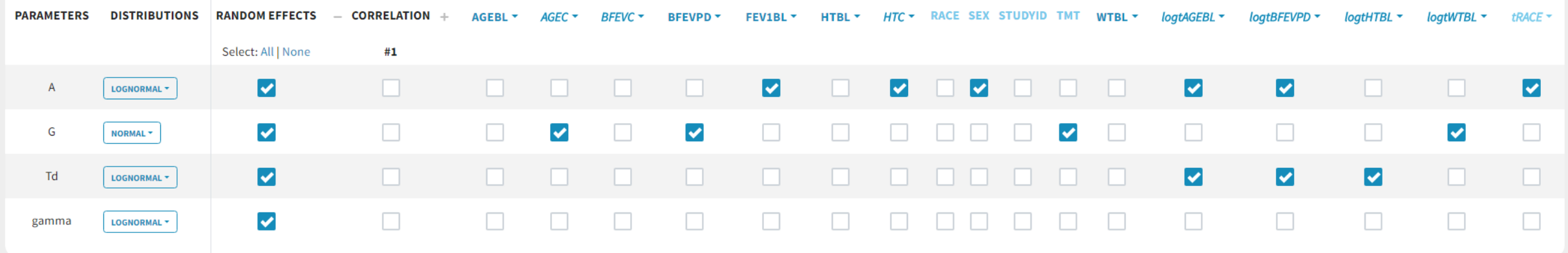

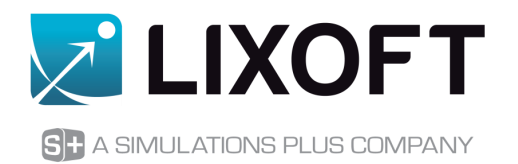

#### Structural model: exponential

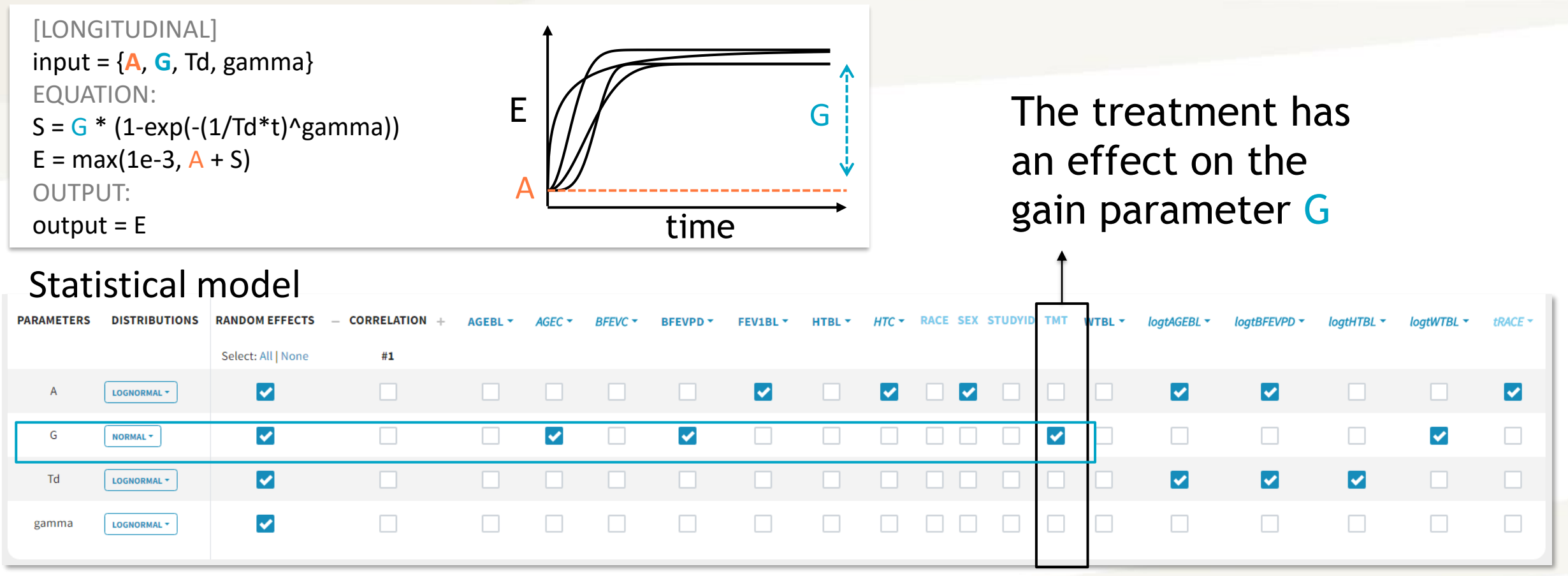

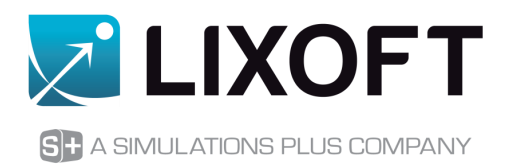

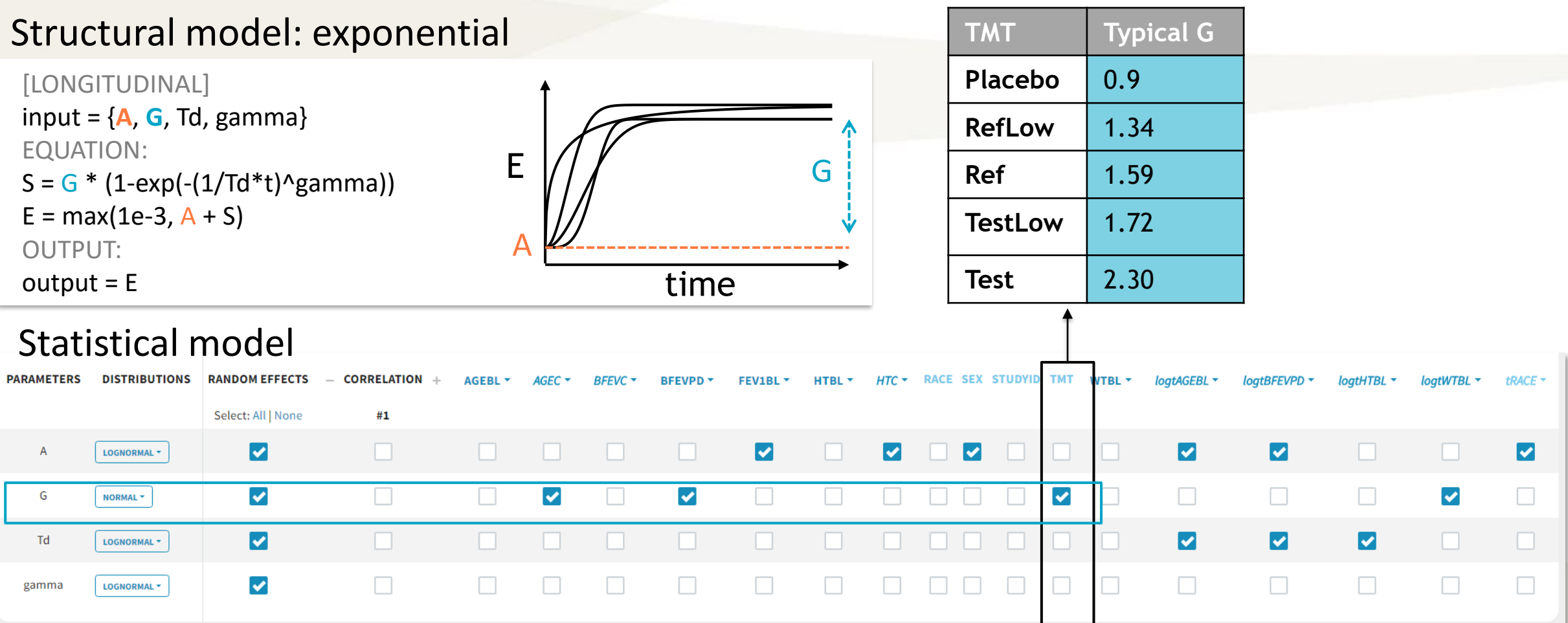

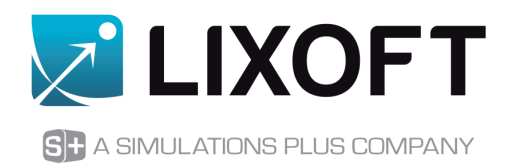

#### Structural model: exponential

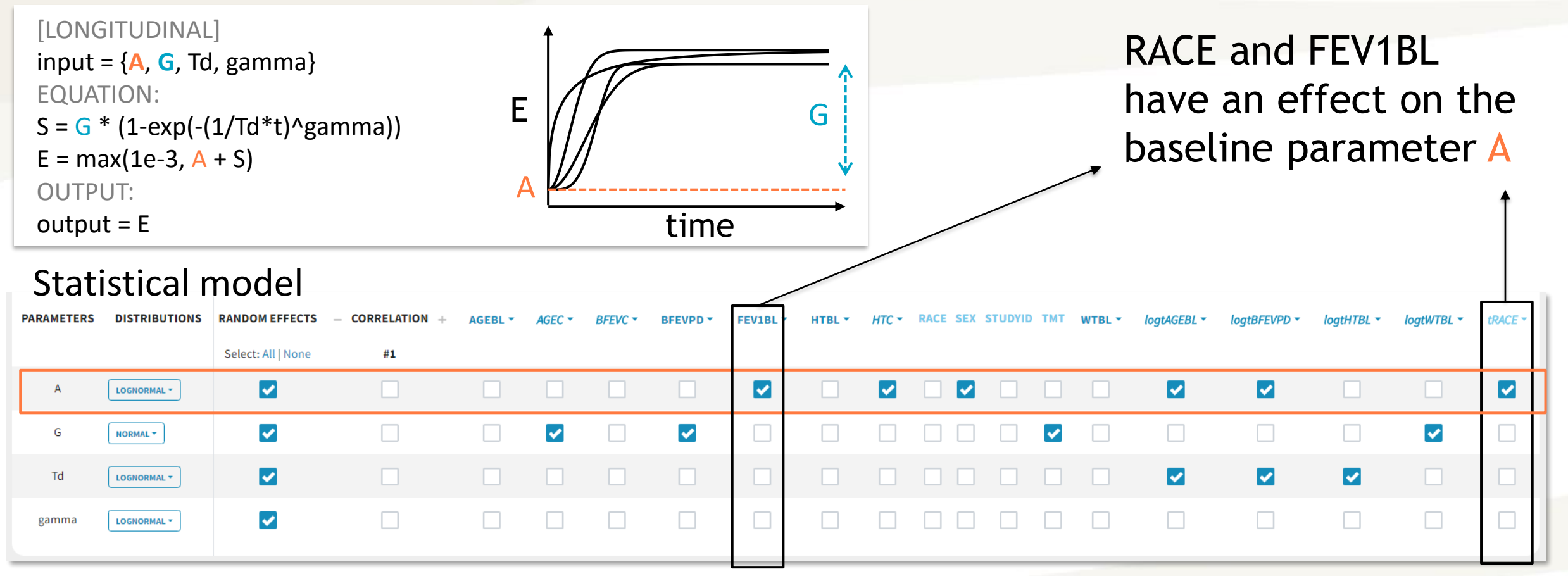

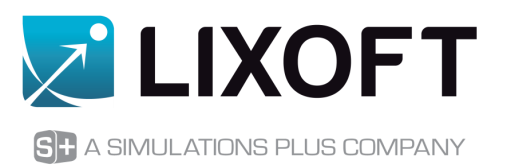

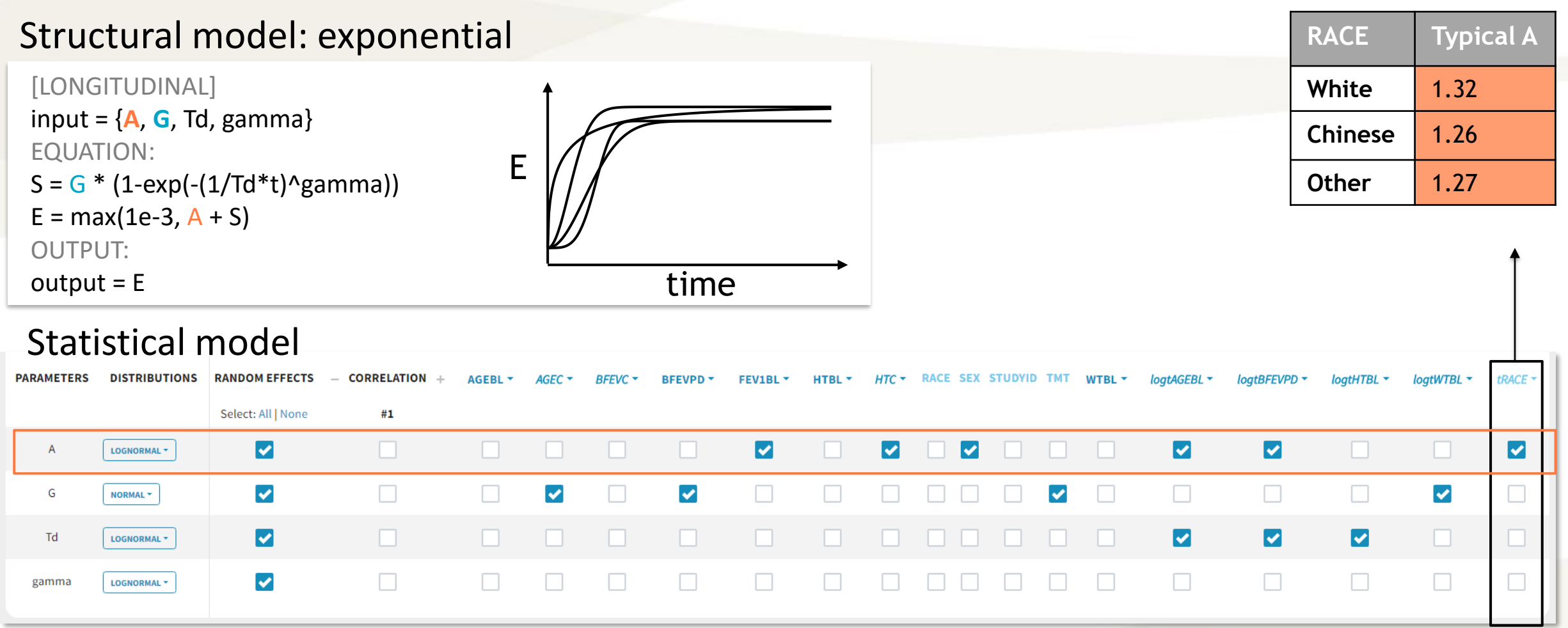

### PD model estimated in Monolix

#### Z'LIXOFT SH A SIMULATIONS PLUS COMPANY

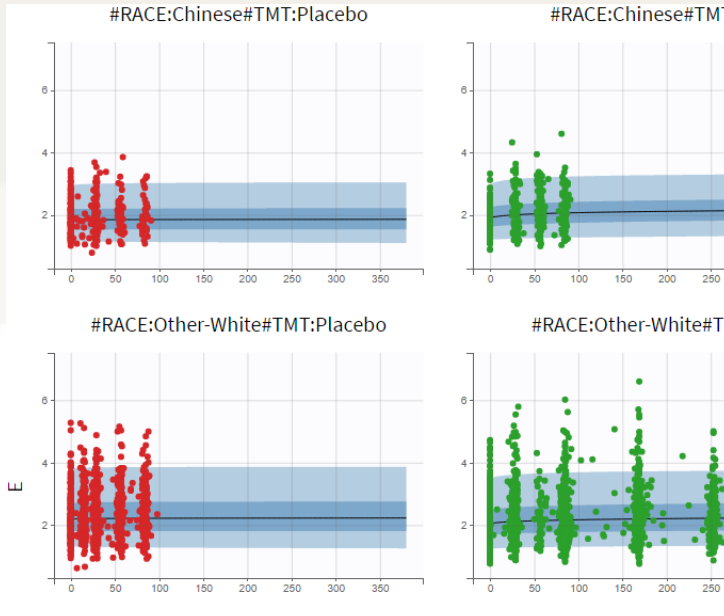

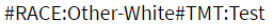

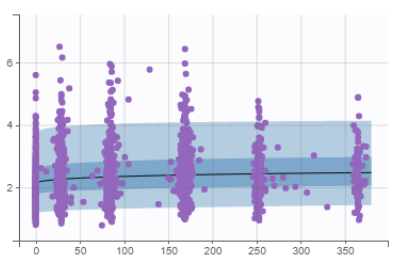

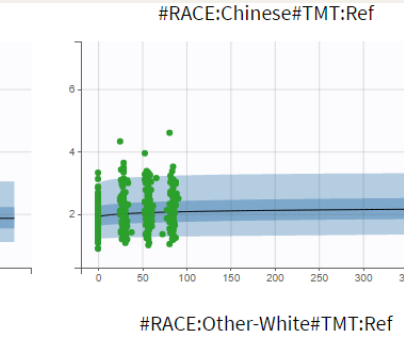

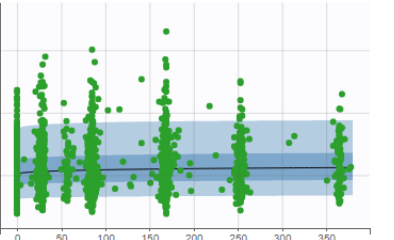

#RACE:Other-White#TMT:TestLow

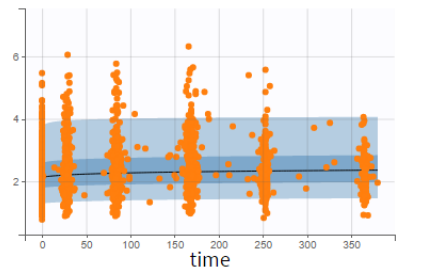

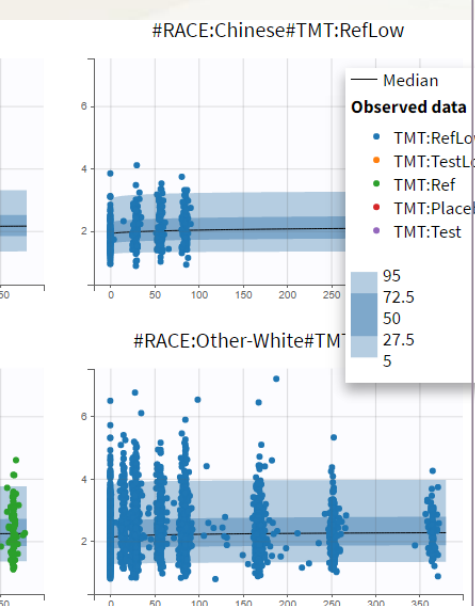

#RACE:Chinese#TMT:Placebo

200

200

#RACE:Other-White#TMT:Test

300

300

100

100

100

 $\mathbf{r}$ 

47

47

 $\geq$  2

47

#### #RACE:Chinese#TMT:Ref

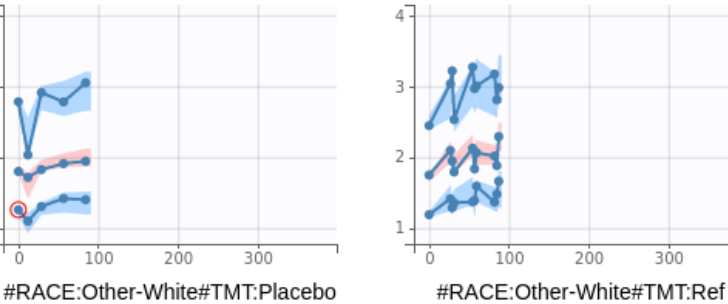

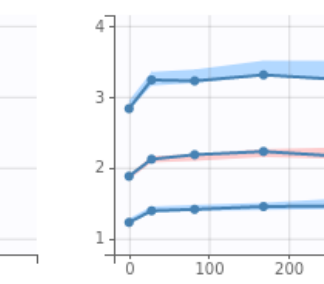

#### #RACE:Other-White#TMT:TestLow

200

time

300

300

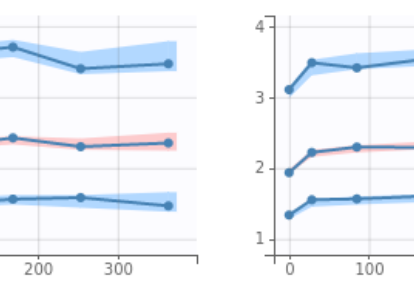

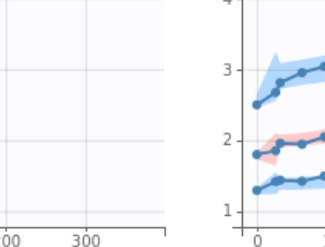

#### 100 200 300 #RACE:Other-White#TMT:RefLow

#RACE:Chinese#TMT:RefLow

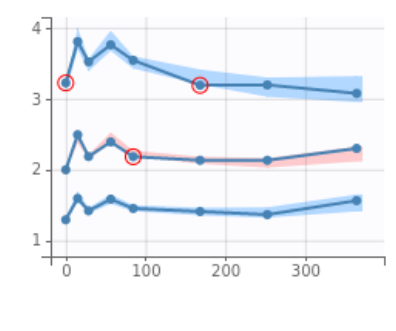

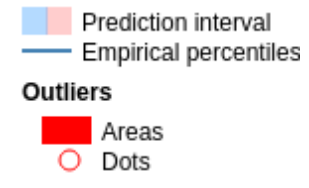

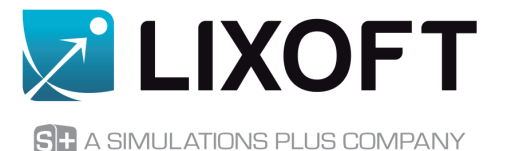

# **CLINICAL TRIAL SIMULATION WITH SIMULX**

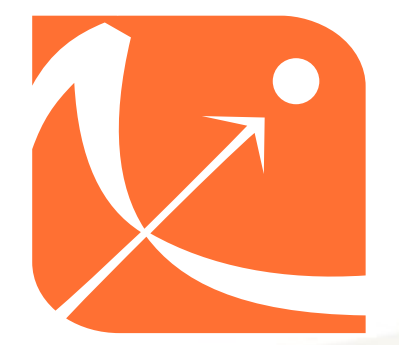

**21**

### What is Simulx?

- Advanced simulator of clinical trials and decision-making tool
- Easy-to-use and interactive interface
- Interconnected with MonolixSuite applications
- **<u>■ Intuitive workflow</u>**
- **EXECUTE:** Flexible in building simulation scenarios
- Advanced computational capabilities with C++ engine
- Immediate visual feedback
- **Export of plots and results**

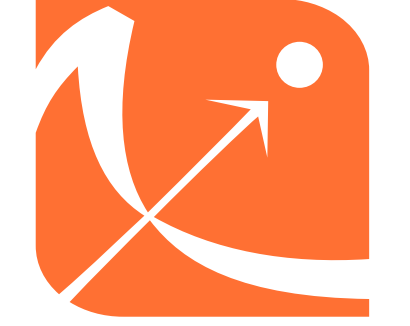

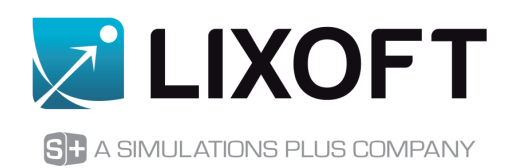

#### Simulx: how does it work?

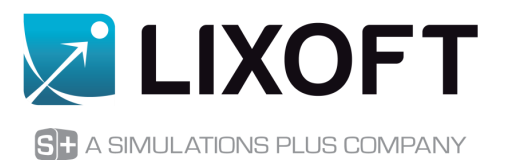

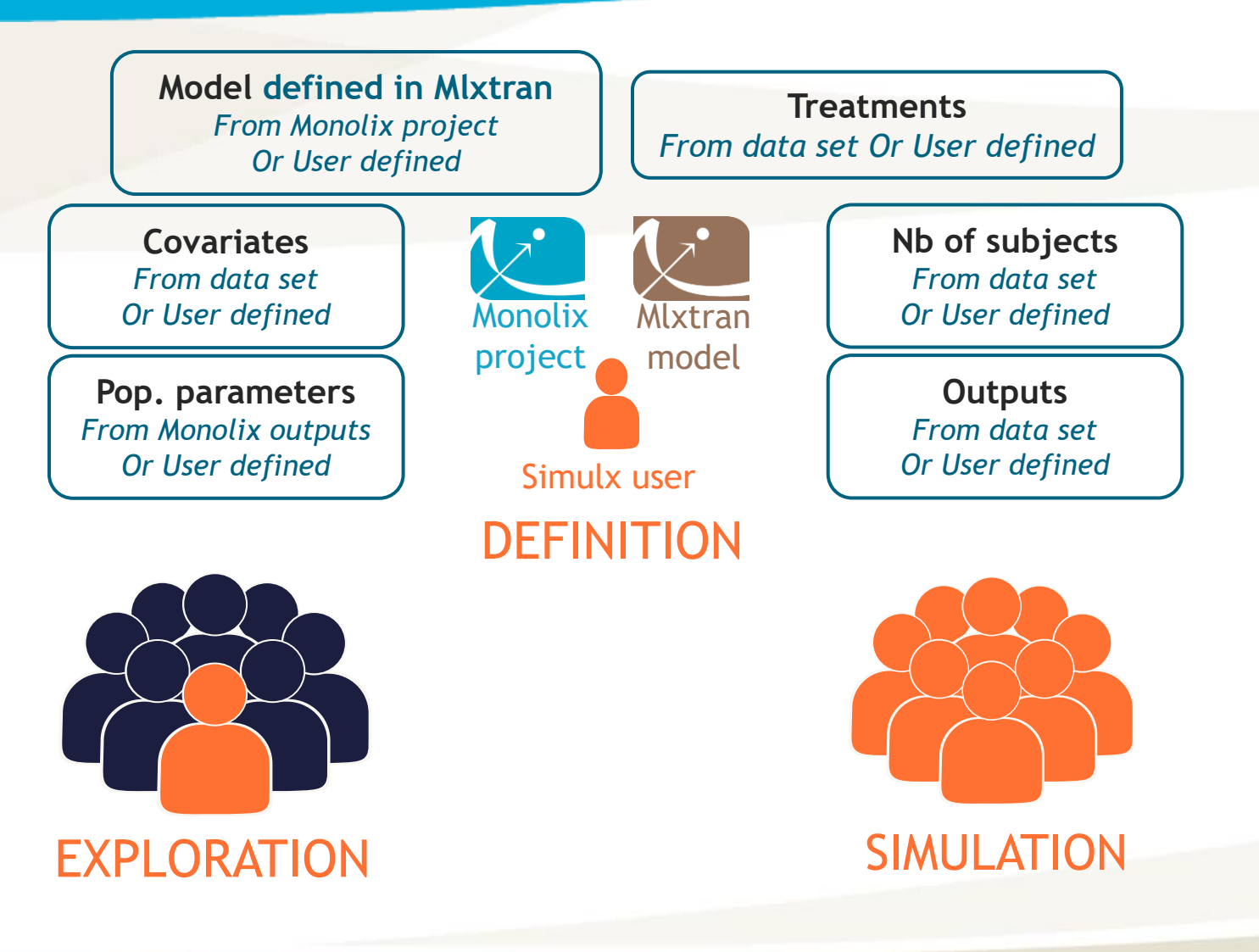

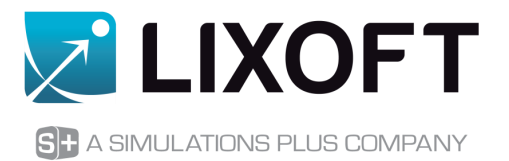

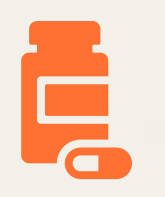

#### Simulation

Comparing reference and new treatment in a population of **75 Chinese patients**, **during 3 months or 6 months**.

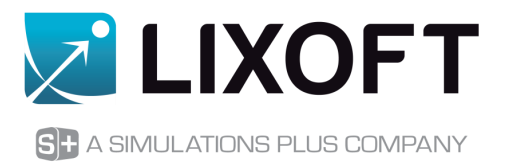

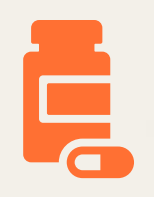

#### Simulation

Comparing reference and new treatment in a population of **75 Chinese patients**, **during 3 months or 6 months**.

#### Quantitative Outcome and Endpoint

What is the **mean FEV1 change from baseline at the end of the study**?

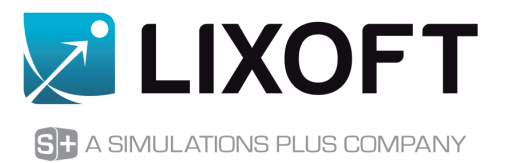

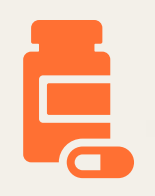

#### Simulation

Comparing reference and new treatment in a population of **75 Chinese patients**, **during 3 months or 6 months**.

#### Quantitative Outcome and Endpoint

What is the **mean FEV1 change from baseline at the end of the study**?

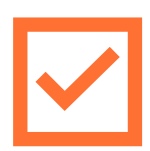

#### Trial Success

Is the mean FEV1 change from baseline **significantly higher with the new treatment**?

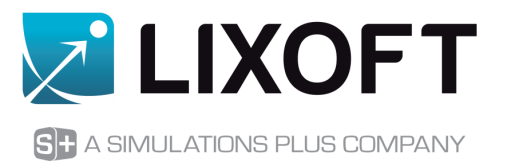

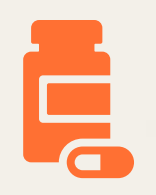

#### Simulation

Comparing reference and new treatment in a population of **75 Chinese patients**, **during 3 months or 6 months**.

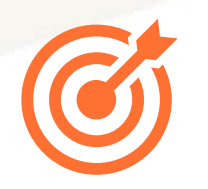

#### Quantitative Outcome and Endpoint

What is the **mean FEV1 change from baseline at the end of the study**?

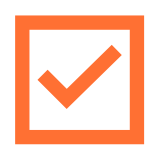

#### Trial Success

Is the mean FEV1 change from baseline **significantly higher with the new treatment**?

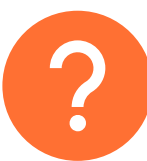

#### Power of the study = probability of success

**Variability between replicate studies and uncertainty** of our model can affect the results

### Scripting Simulx in R

#### **LixoftConnectors**

- API for R that allows to create/modify/run a Monolix, Simulx or Pkanalix project from R
- R package provided with the MonolixSuite installation

#### Additional R packages

- R functions calling the connectors to go beyond what the interface allows
- Packages RsMlx, RsSimulx, and RsPkx

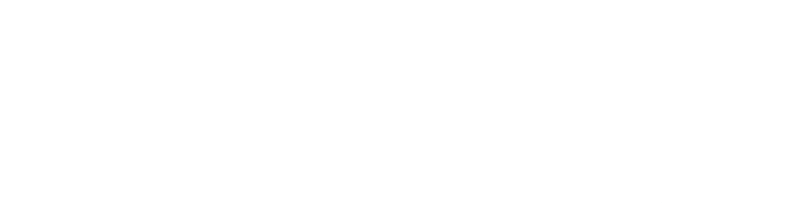

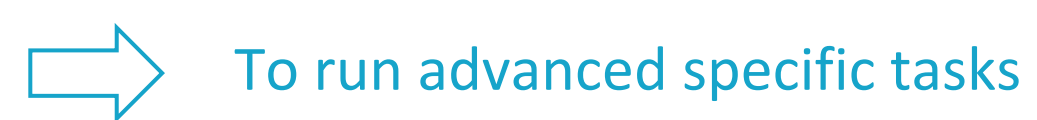

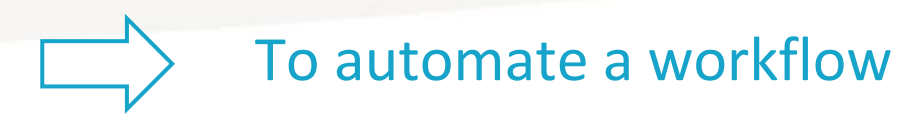

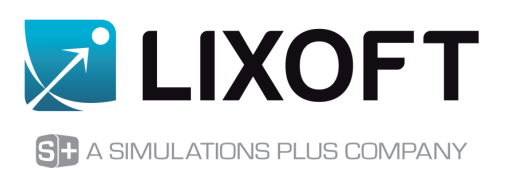

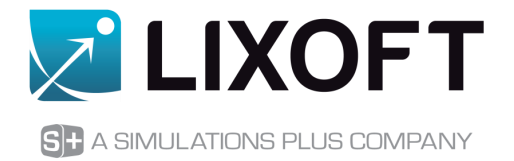

```
library(lixoftConnectors)
initializeLixoftConnectors(software="simulx")
```

```
loadProject(projectFile = "ChineseTrial.smlx")
```

```
sample_sizes <- c(30, 50, 65, 75, 80, 90, 100, 125, 135, 150, 200)
```

```
for(N in sample_sizes){
```
…

}

```
setGroupSize("test treatment", N)
setGroupSize("ref_treatment", N)
runSimulation()
```

```
sim <- getSimulationResults()$res$y
```
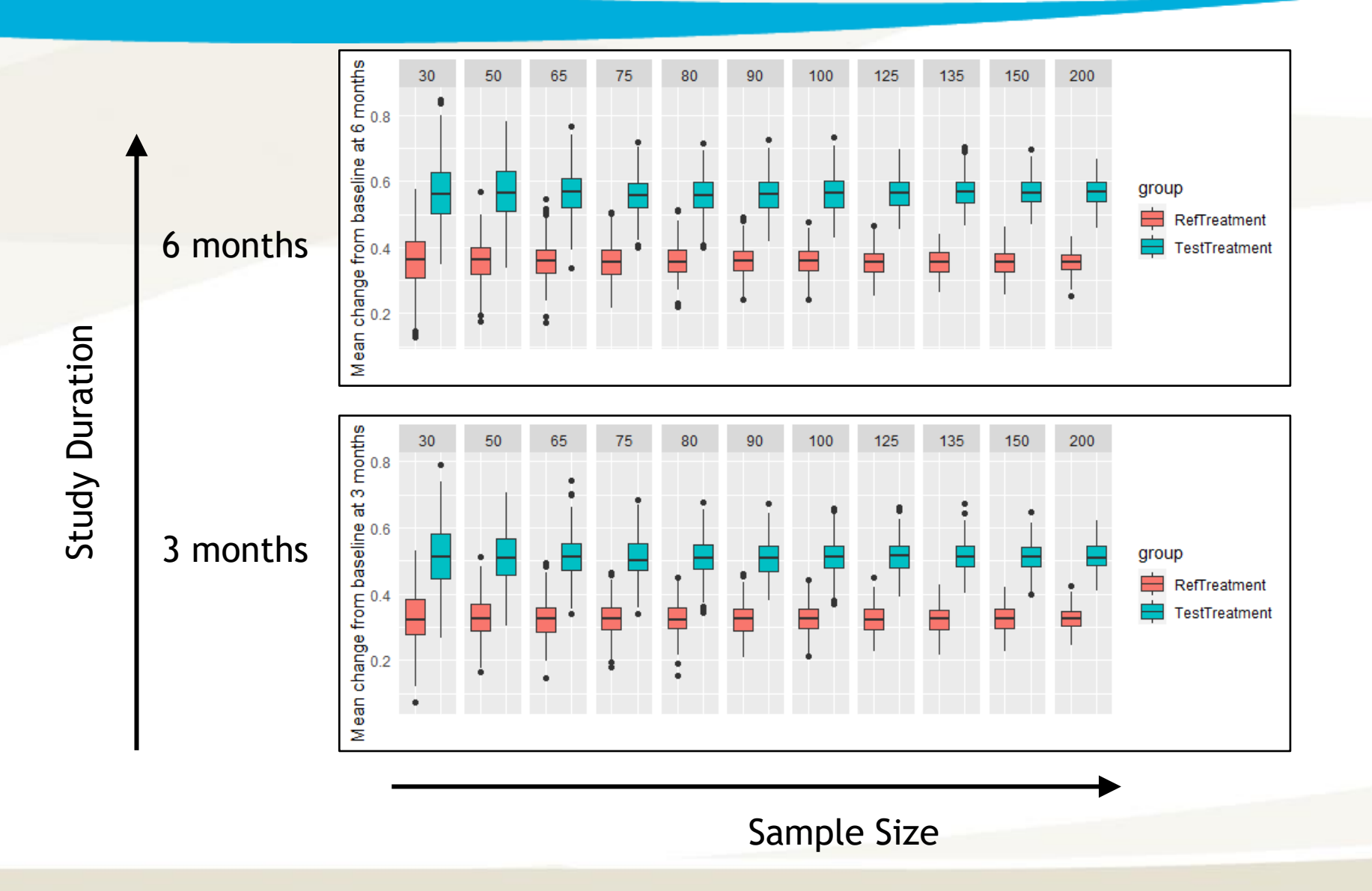

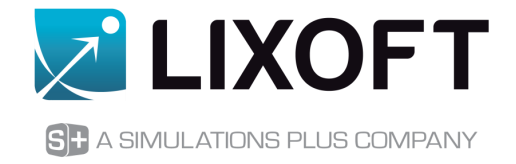

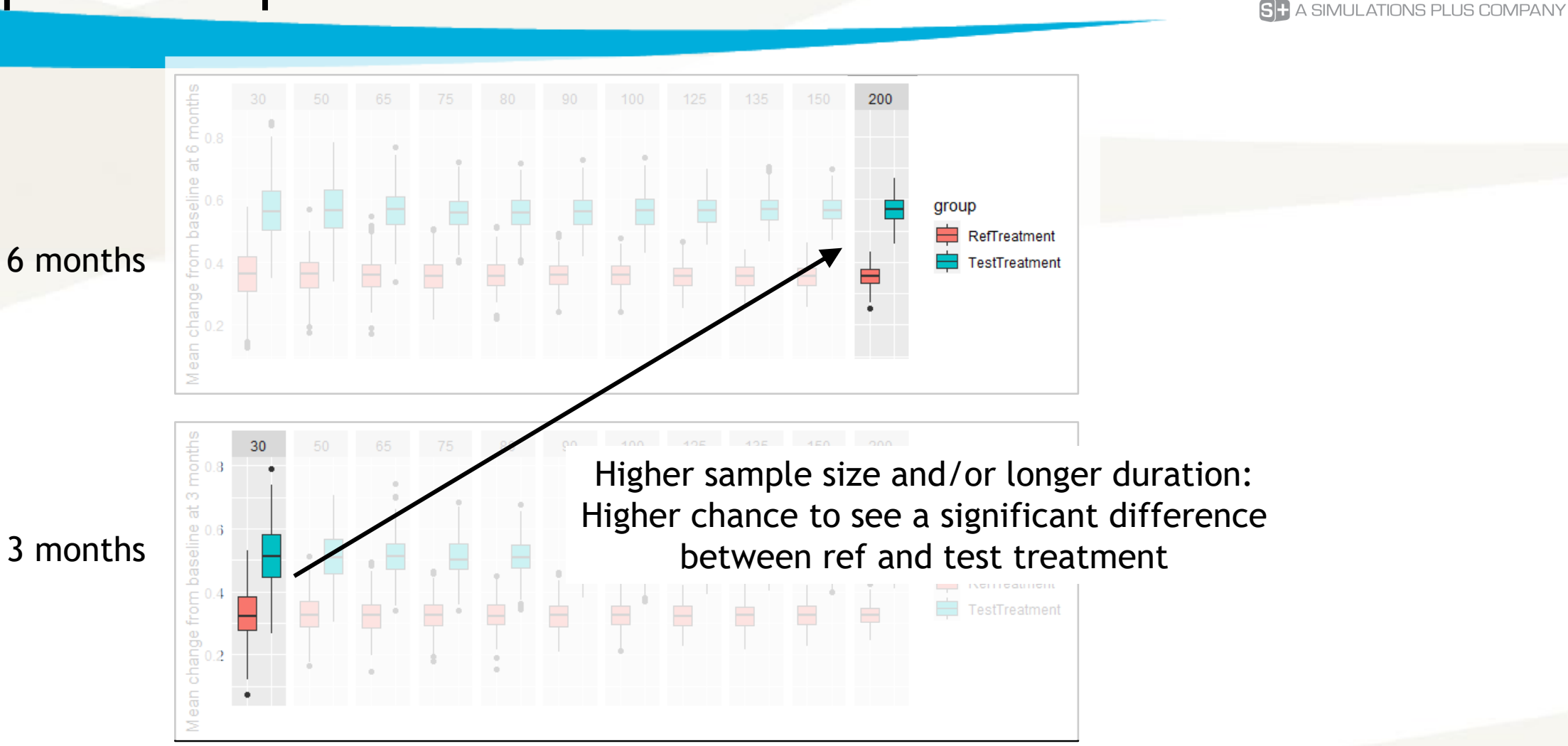

**Z LIXOFT** 

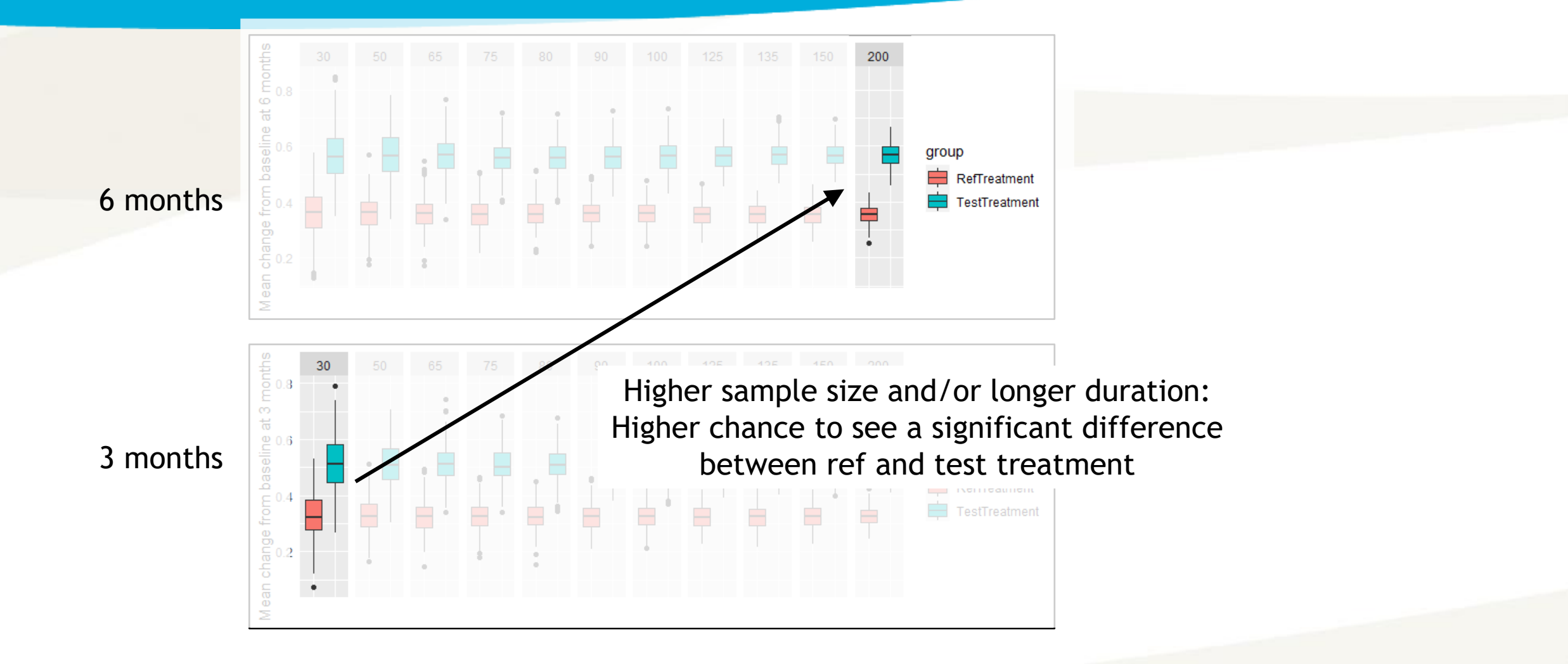

Which minimum sample size is required to reach 85% probability of success?

**Z'LIXOFT** 

A SIMULATIONS PLUS COMPANY

Z'LIXOFT A SIMULATIONS PLUS COMPANY

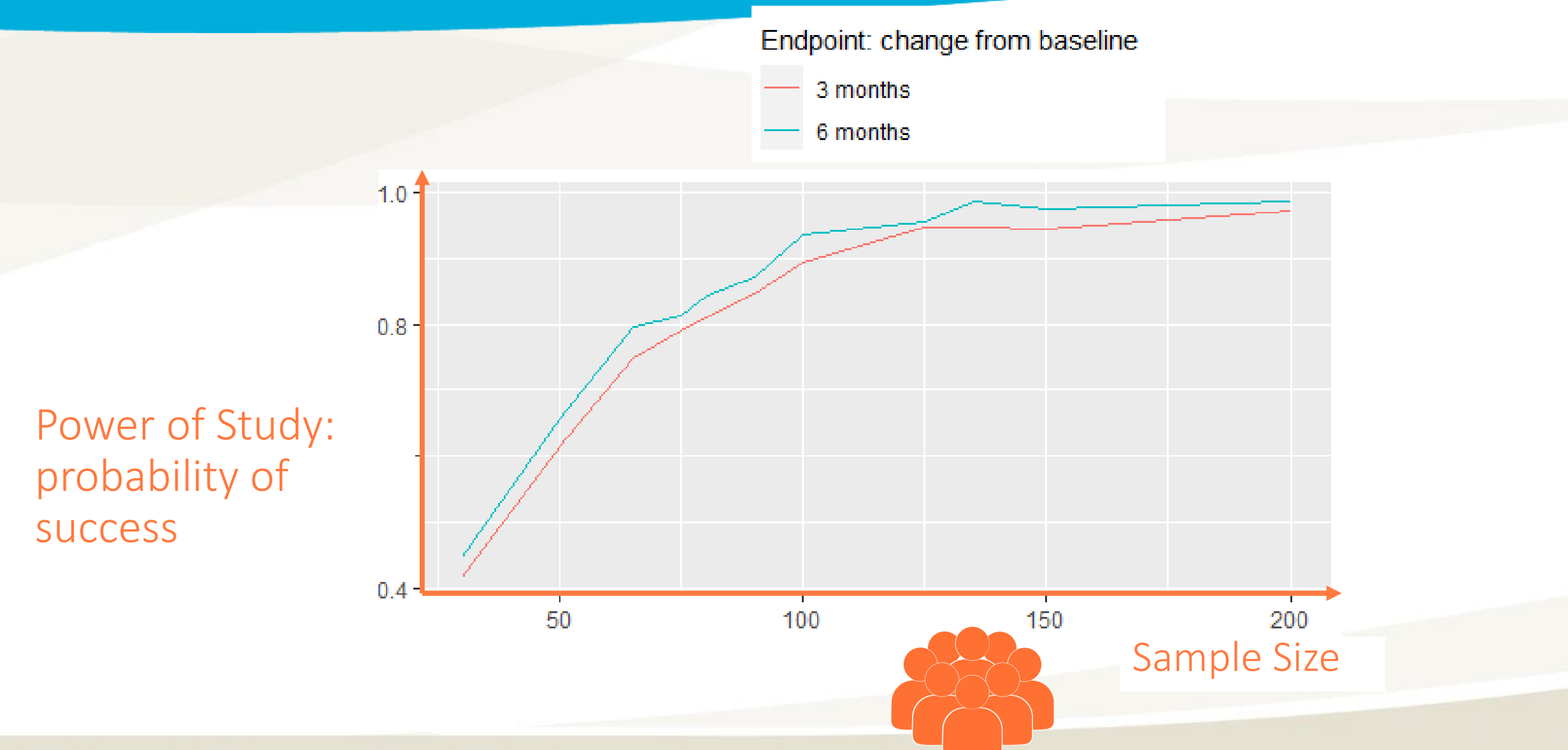

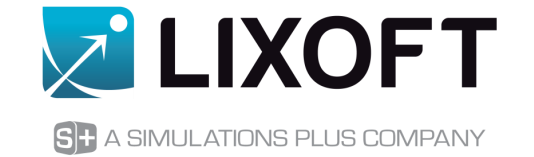

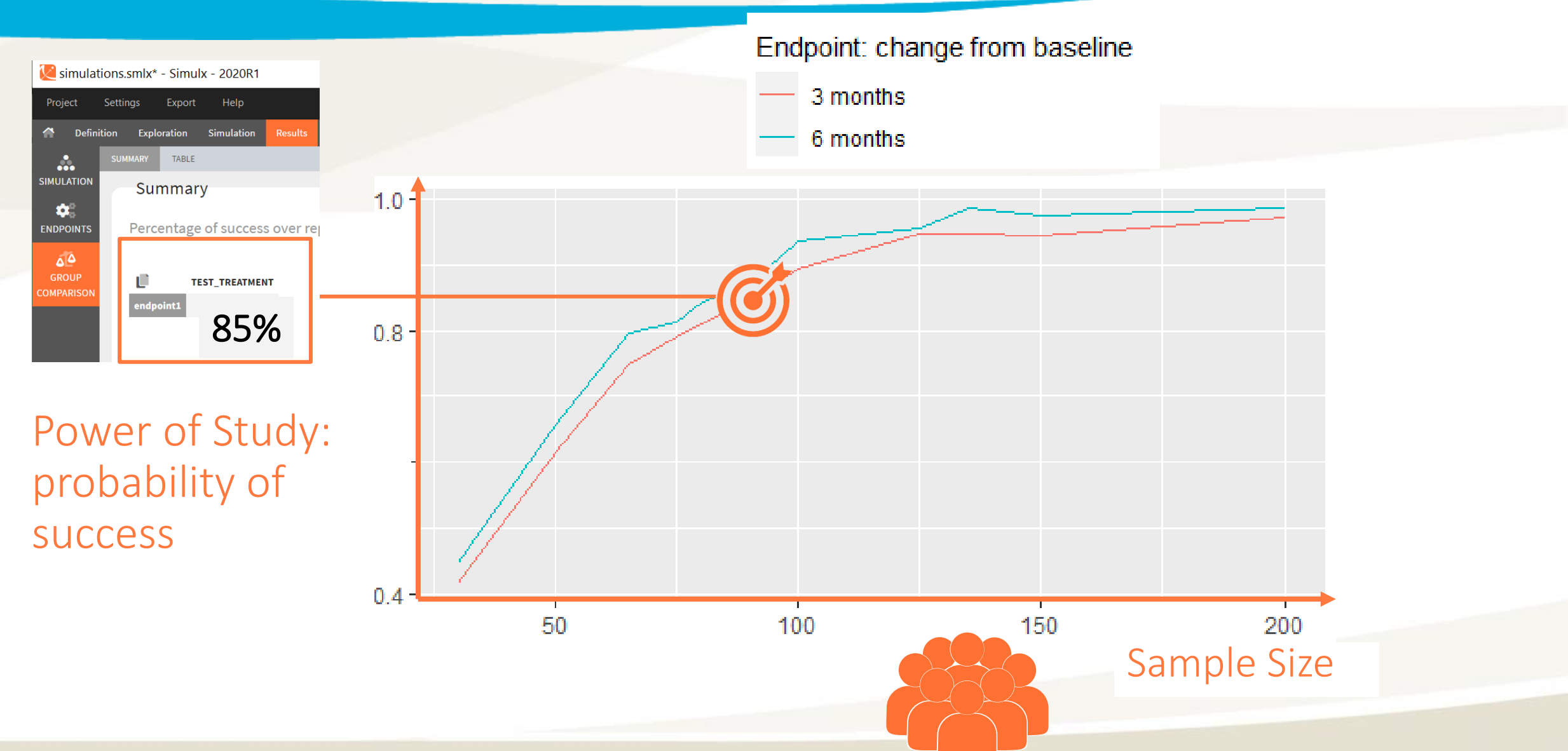

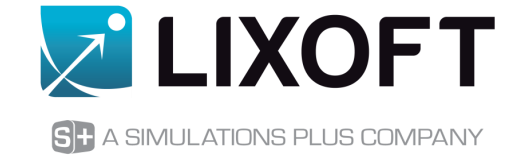

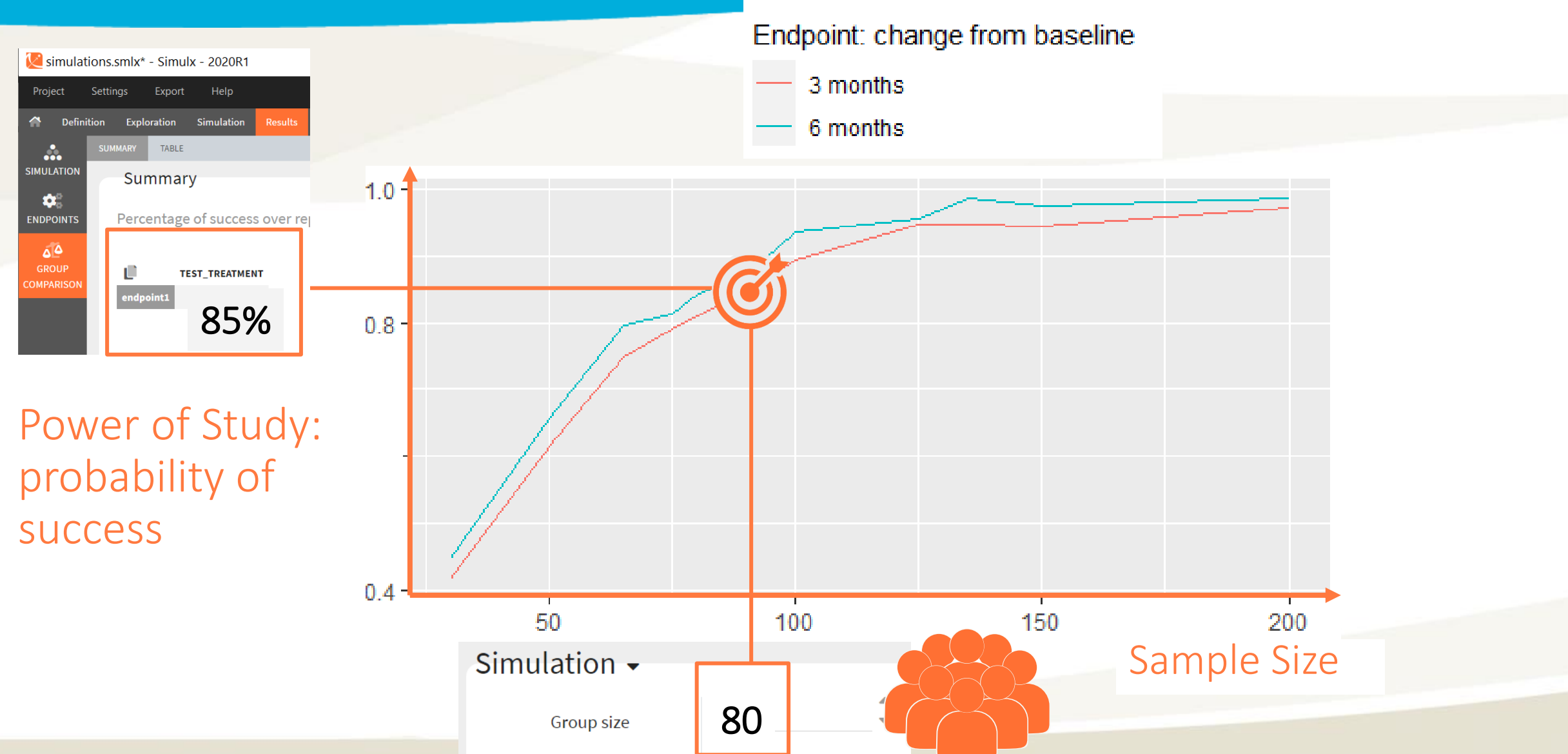

### More complex simulations

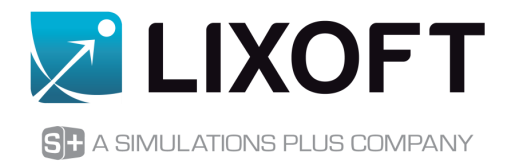

**Assumptions for this clinical trial simulation:**

- 1. Covariates can be described with simple independent distributions
- 2. Population parameter estimates are reliable

### More complex simulations

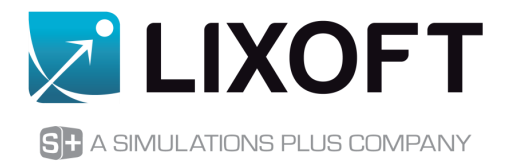

**Assumptions for this clinical trial simulation:**

- 1. Covariates can be described with simple independent distributions
- 2. Population parameter estimates are reliable

**Using external tables for more complex simulations:**

- 1. Sampling covariates from an existing table of covariates
- 2. Sampling population parameters to consider uncertainty

## Sampling from a table of covariates

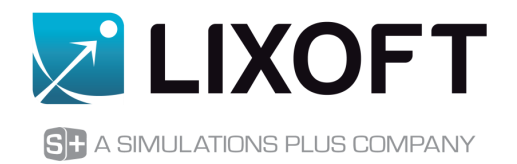

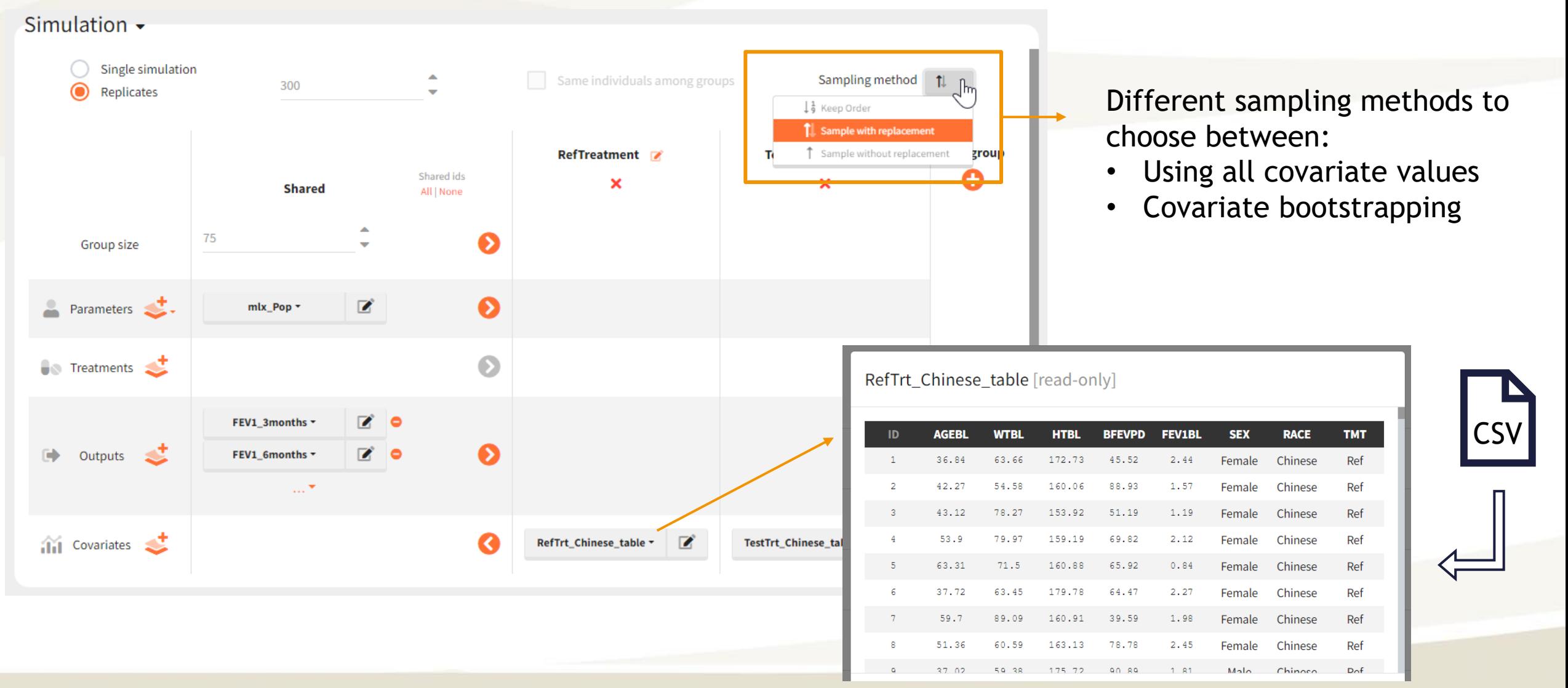

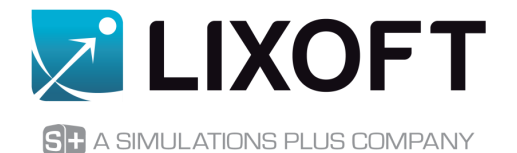

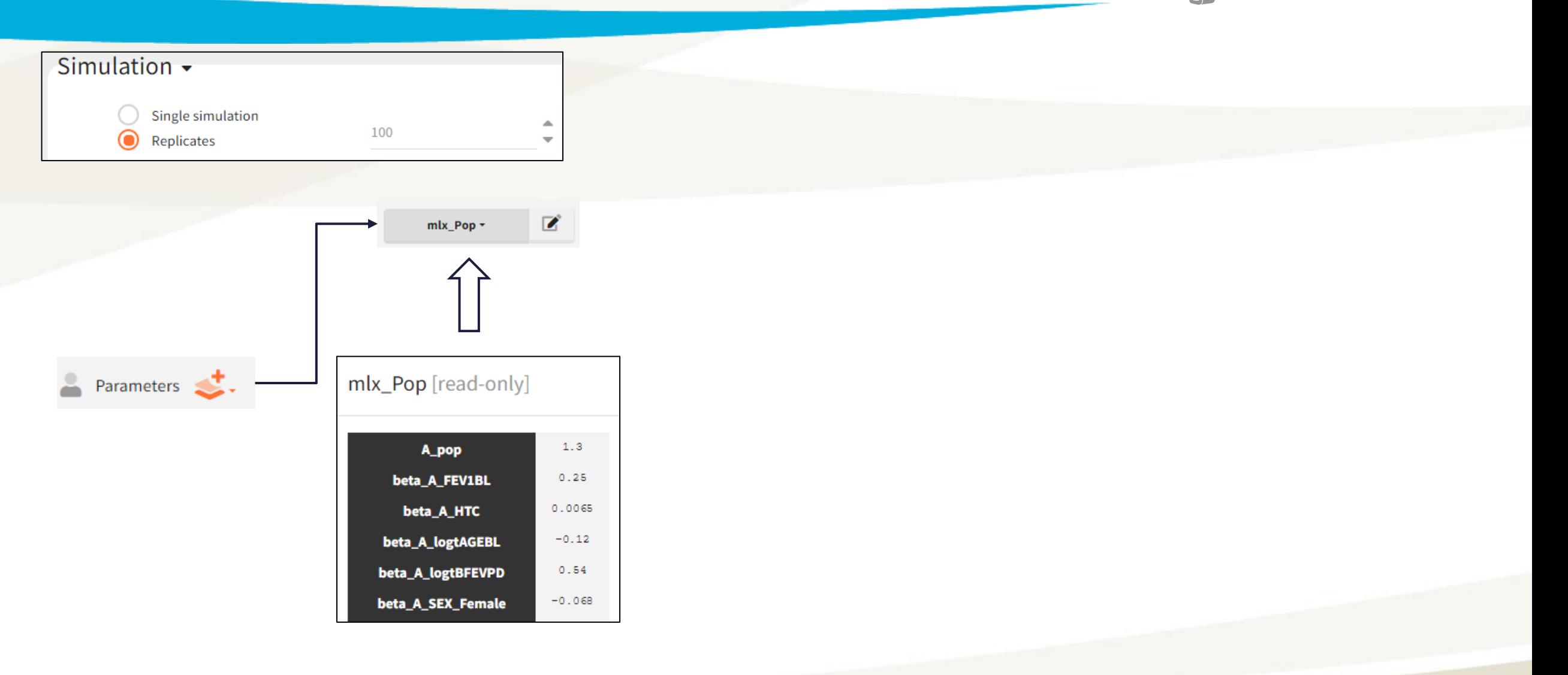

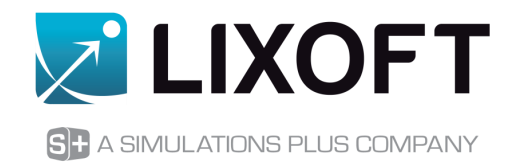

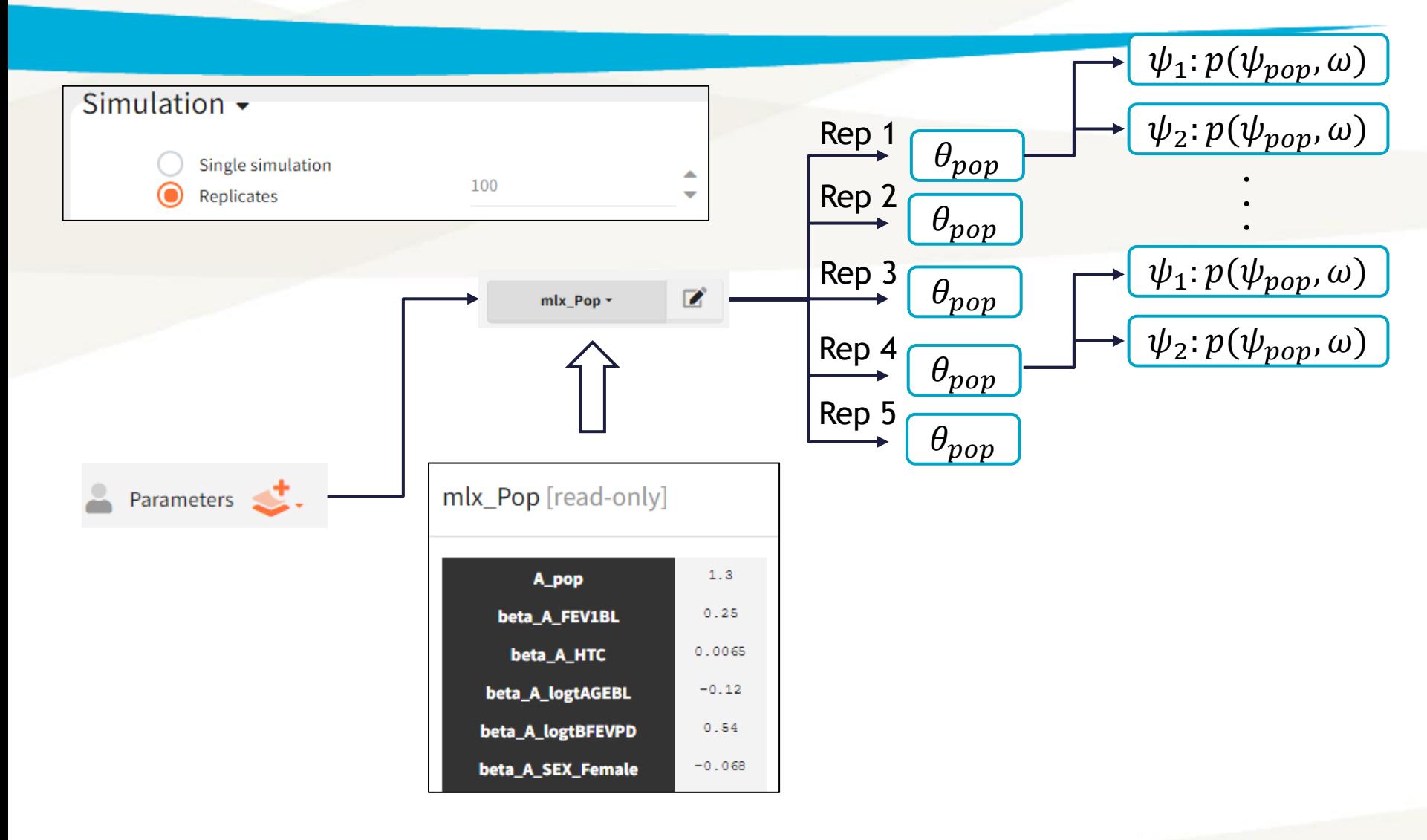

Individual parameters in all replicates are simulated using THE SAME population parameters

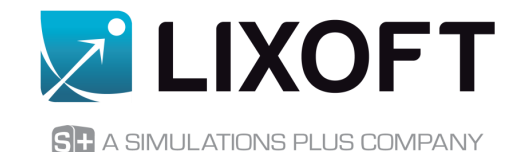

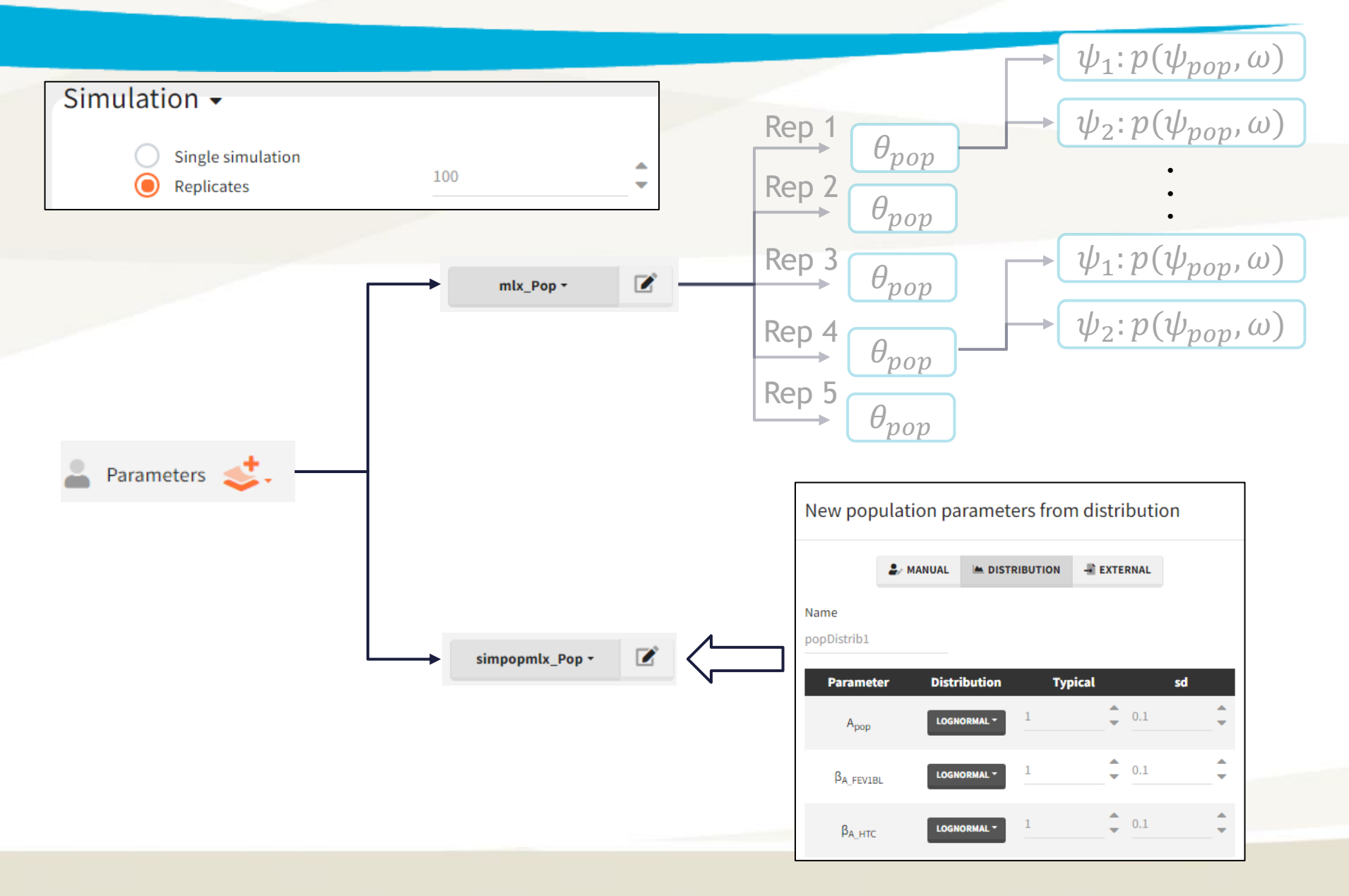

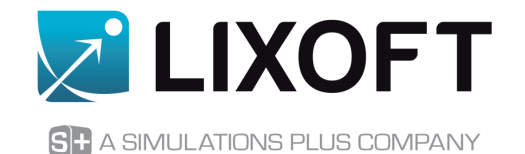

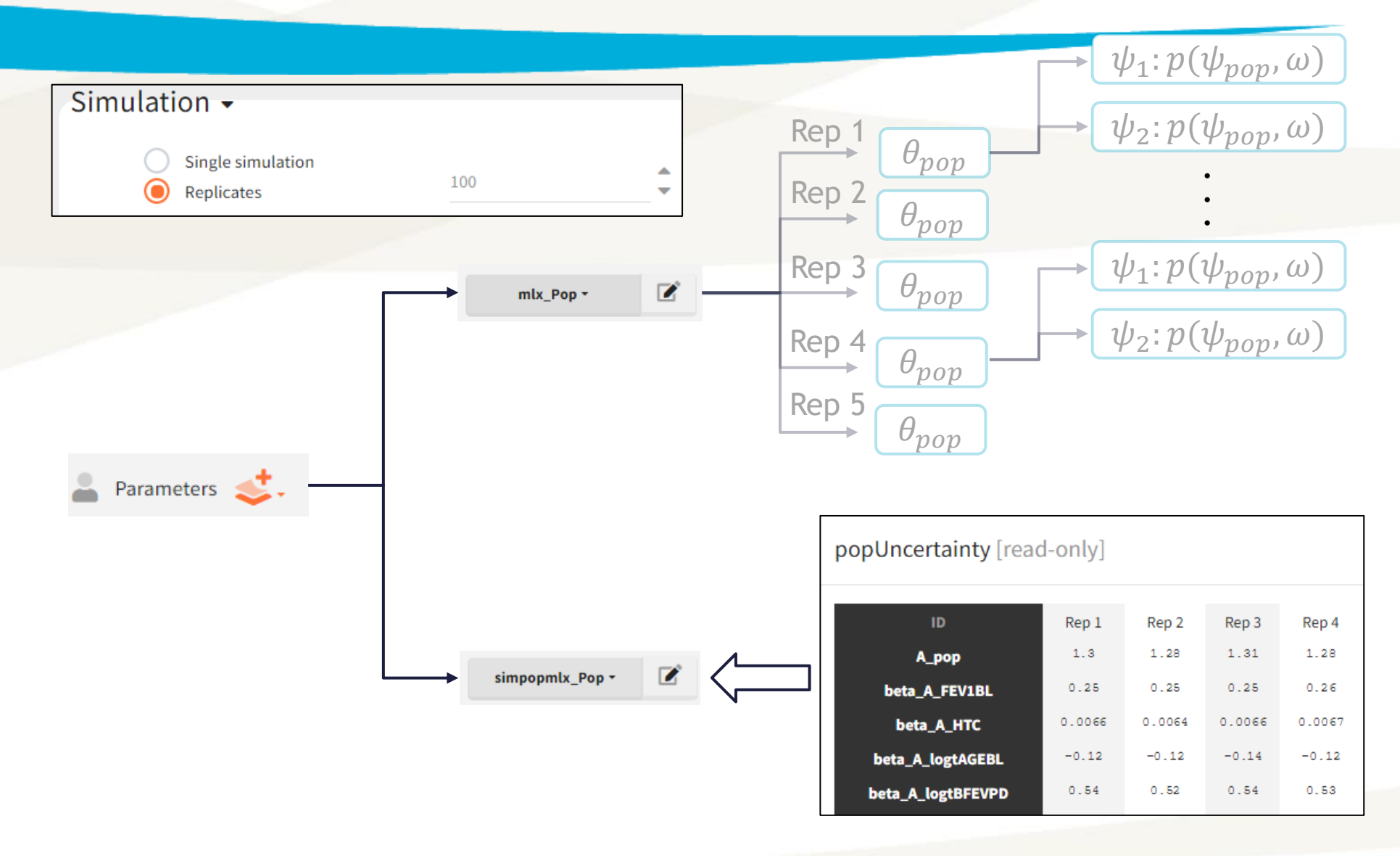

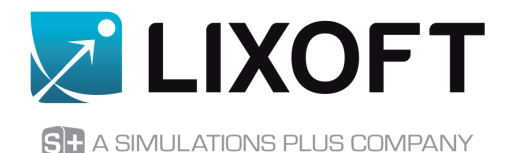

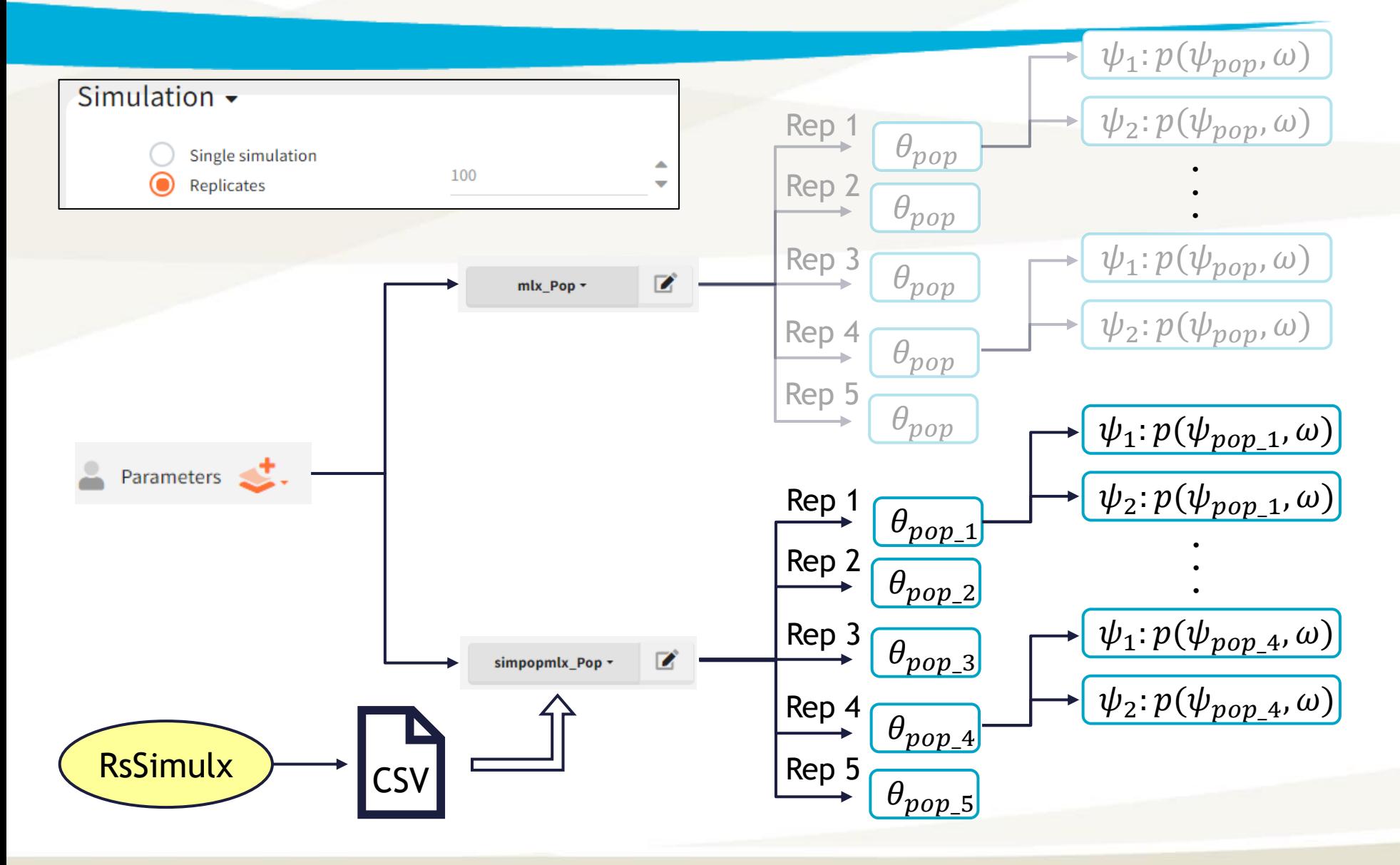

Individual parameters in all replicates are simulated using DIFFERENT population parameters

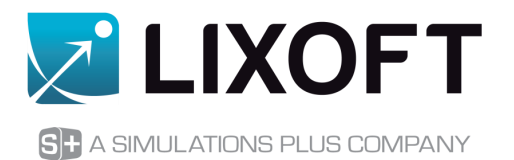

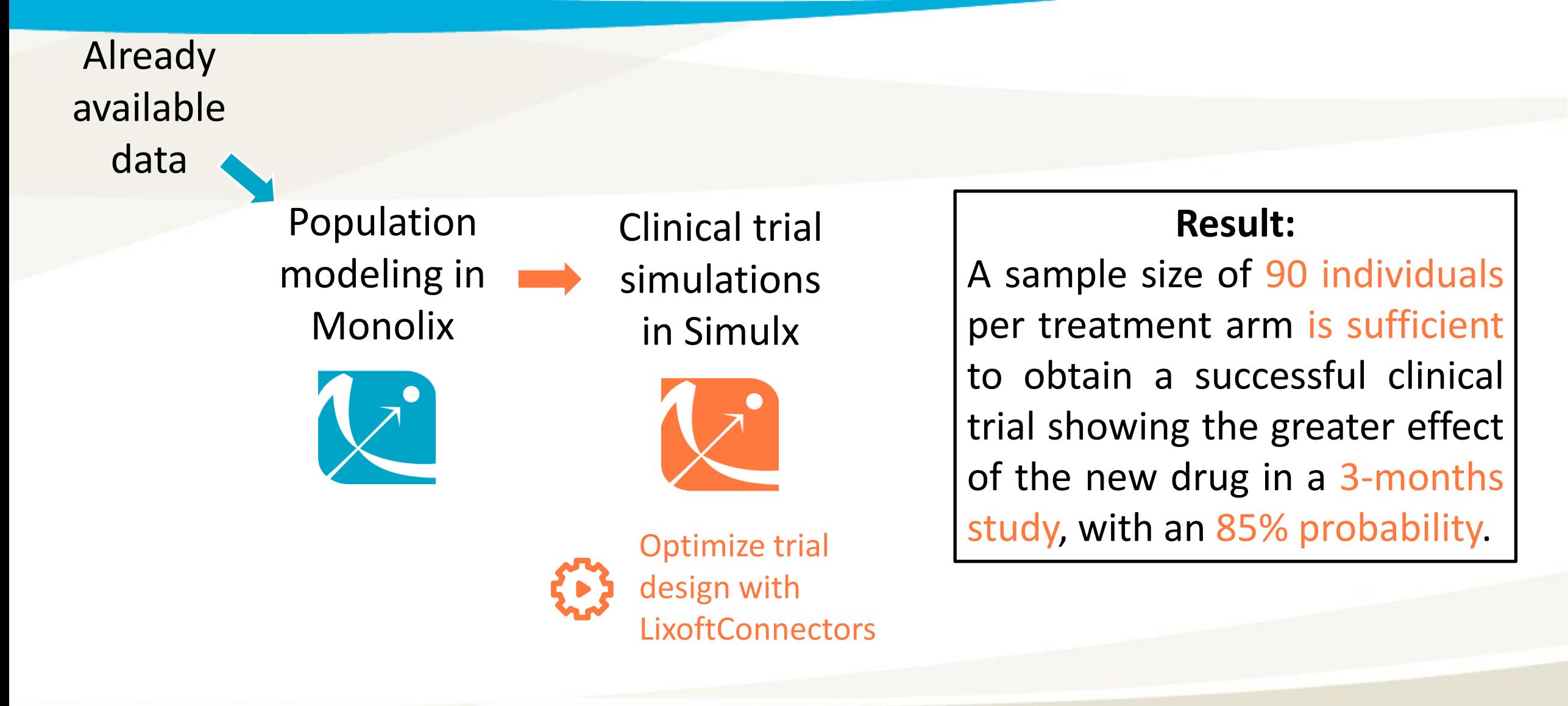

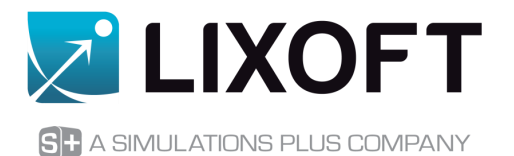

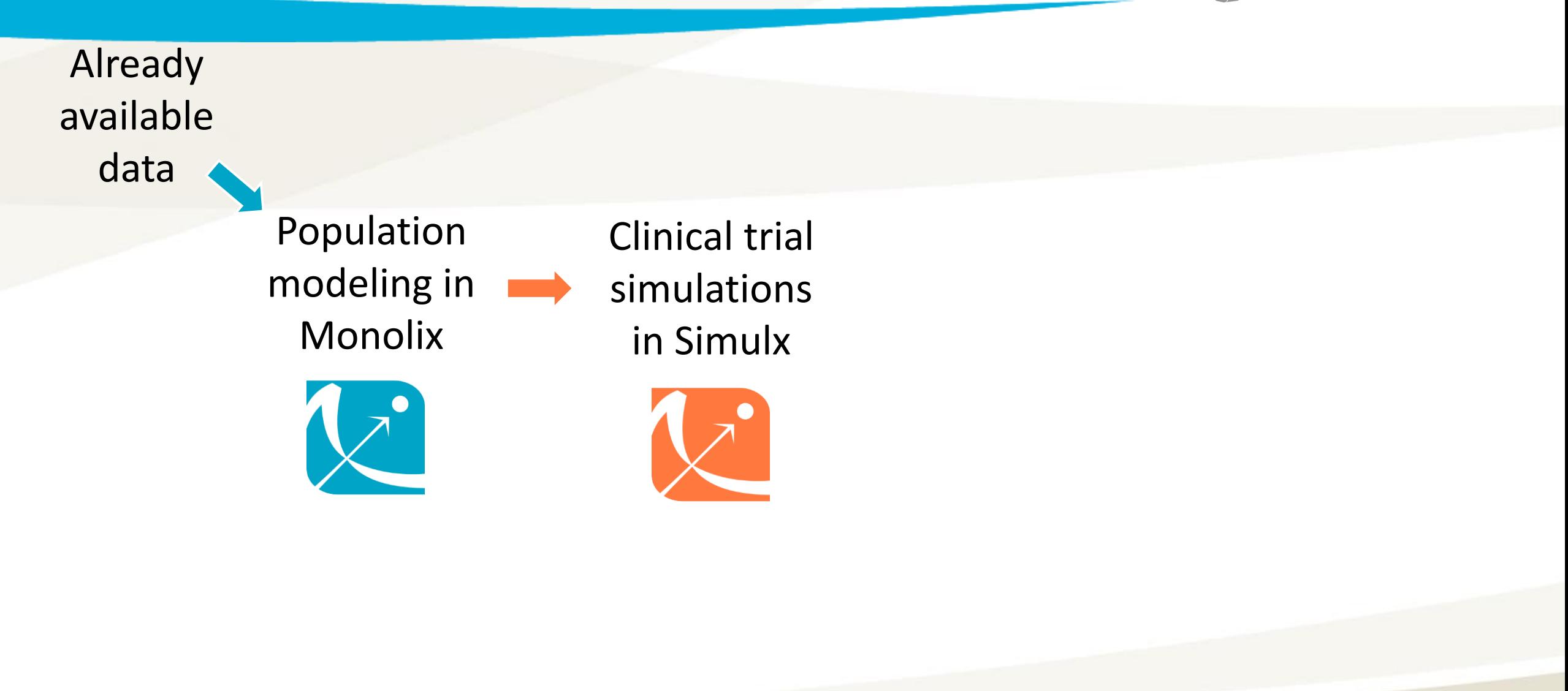

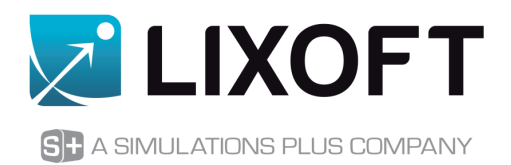

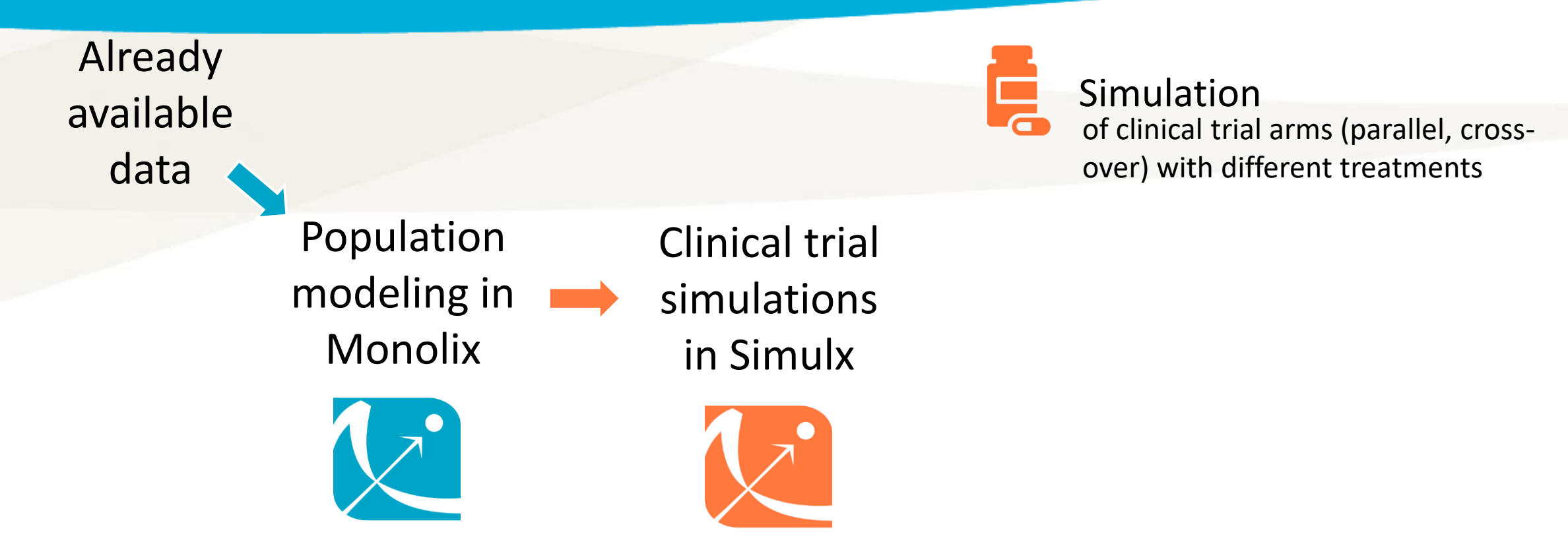

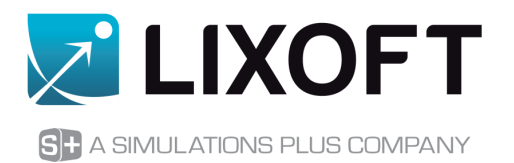

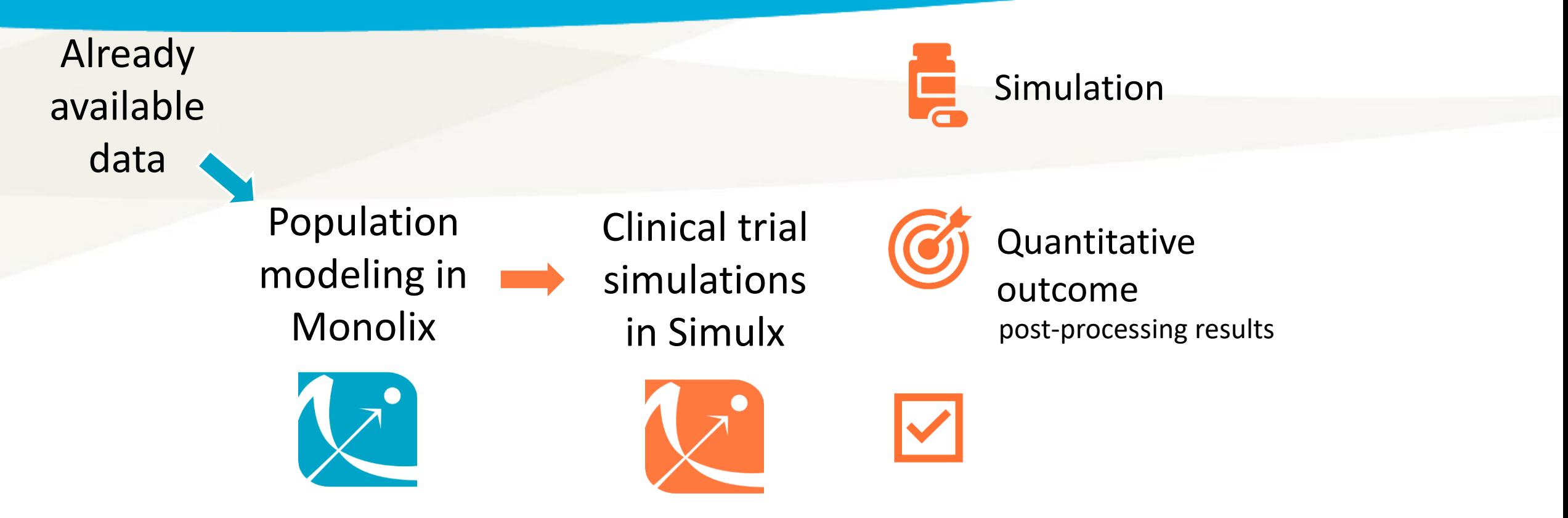

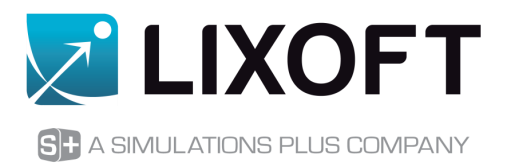

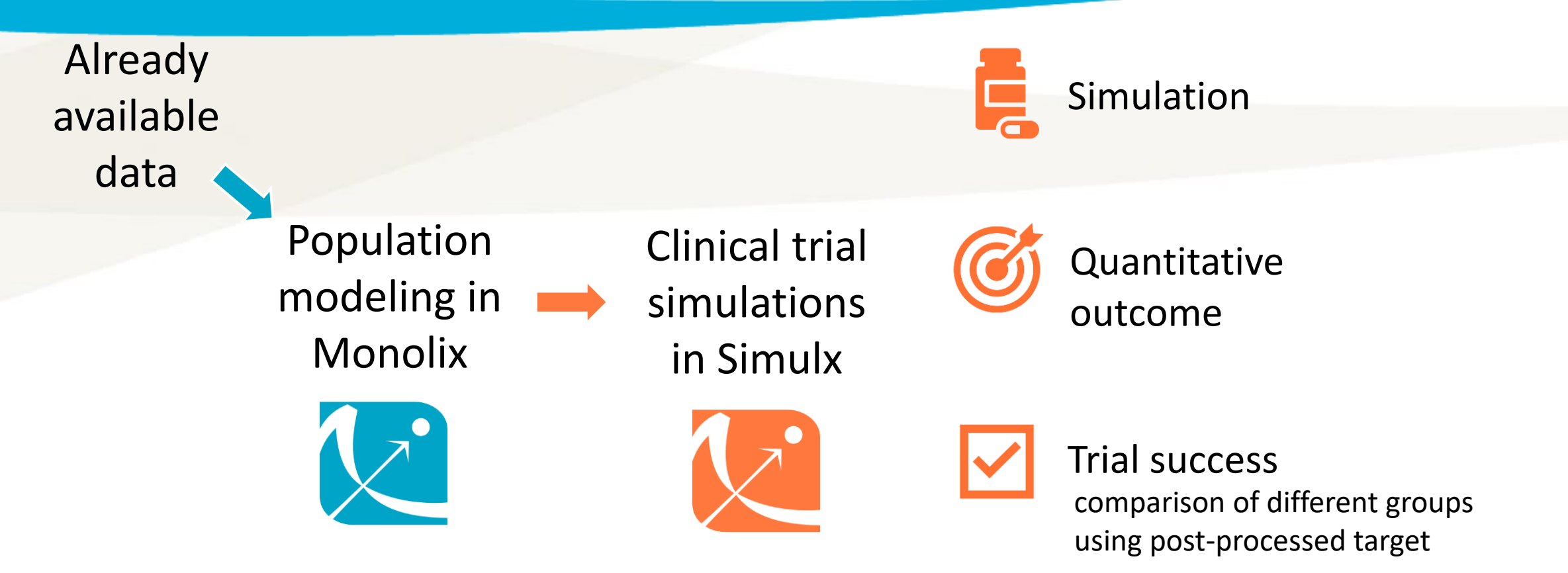

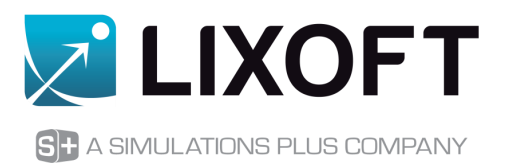

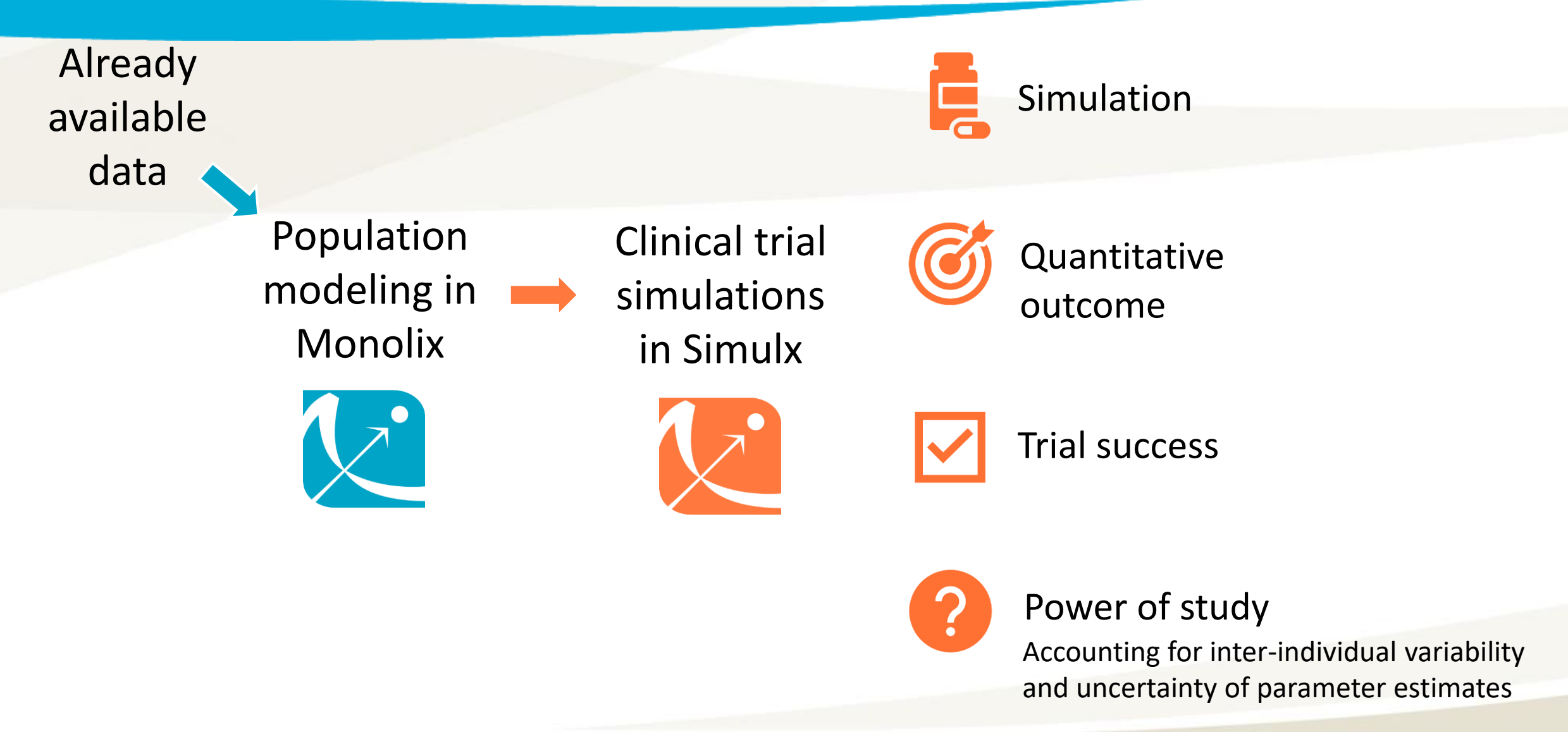

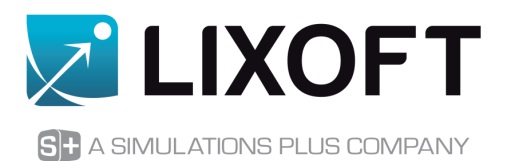

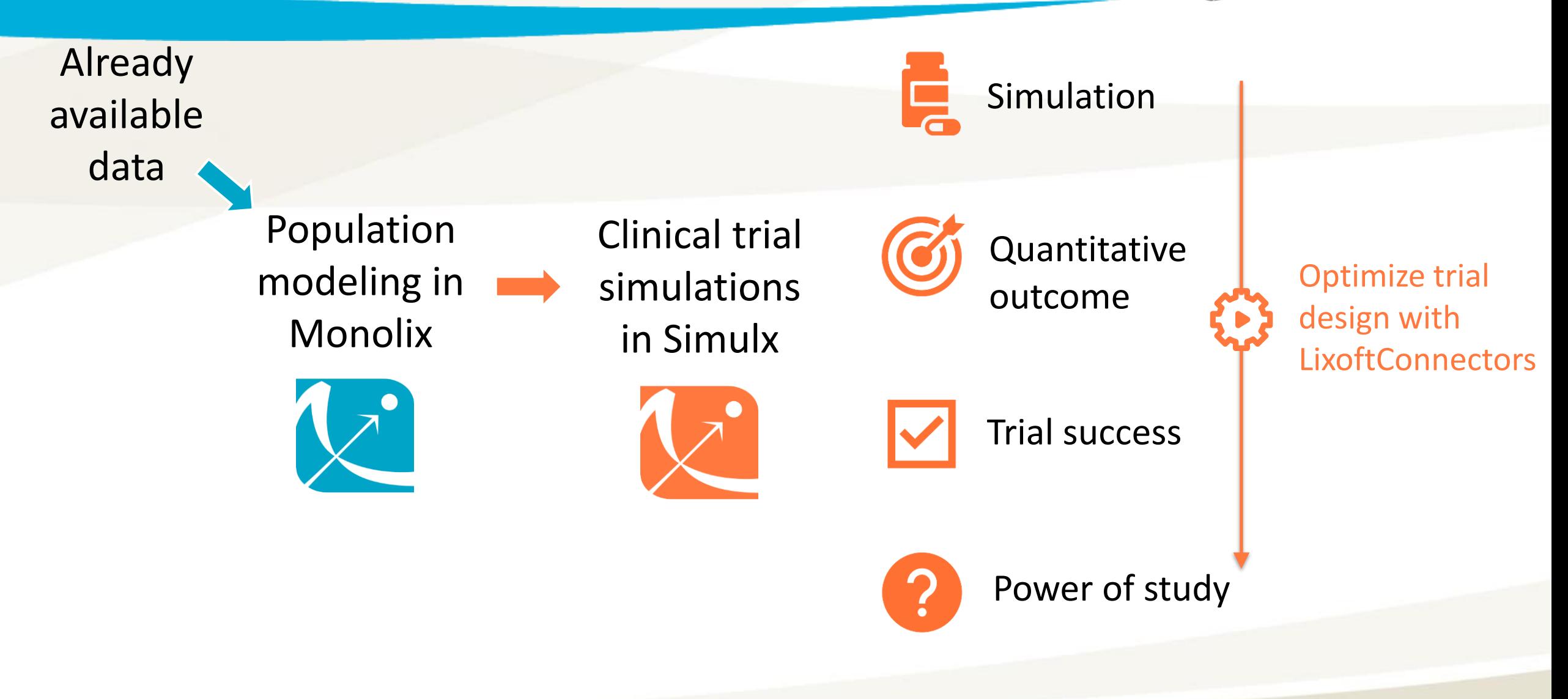

# Questions & AnswersOPTIMIZ Please type your questions in the Q&A section of the Zoom interface

The recordings and the slides will be available on our webpage by the end of the week

### Endpoints & statistical tests in Simulx

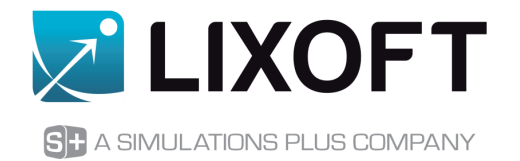

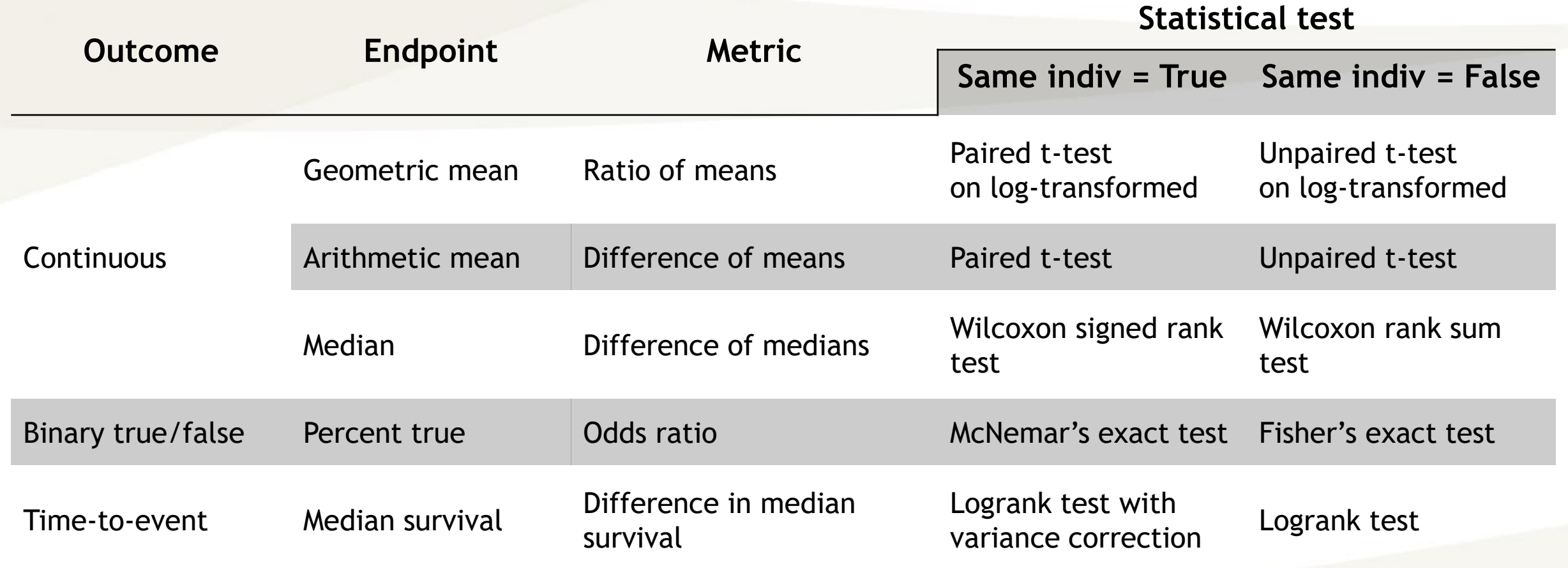